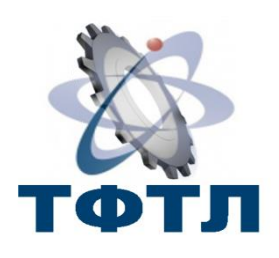

Департамент Общего образования Томской области

Областное государственное бюджетное общеобразовательное учреждение

«Томский физико-технический лицей»

# **Материалы ученической конференции**

# **«Наука. Техника. Культура»**

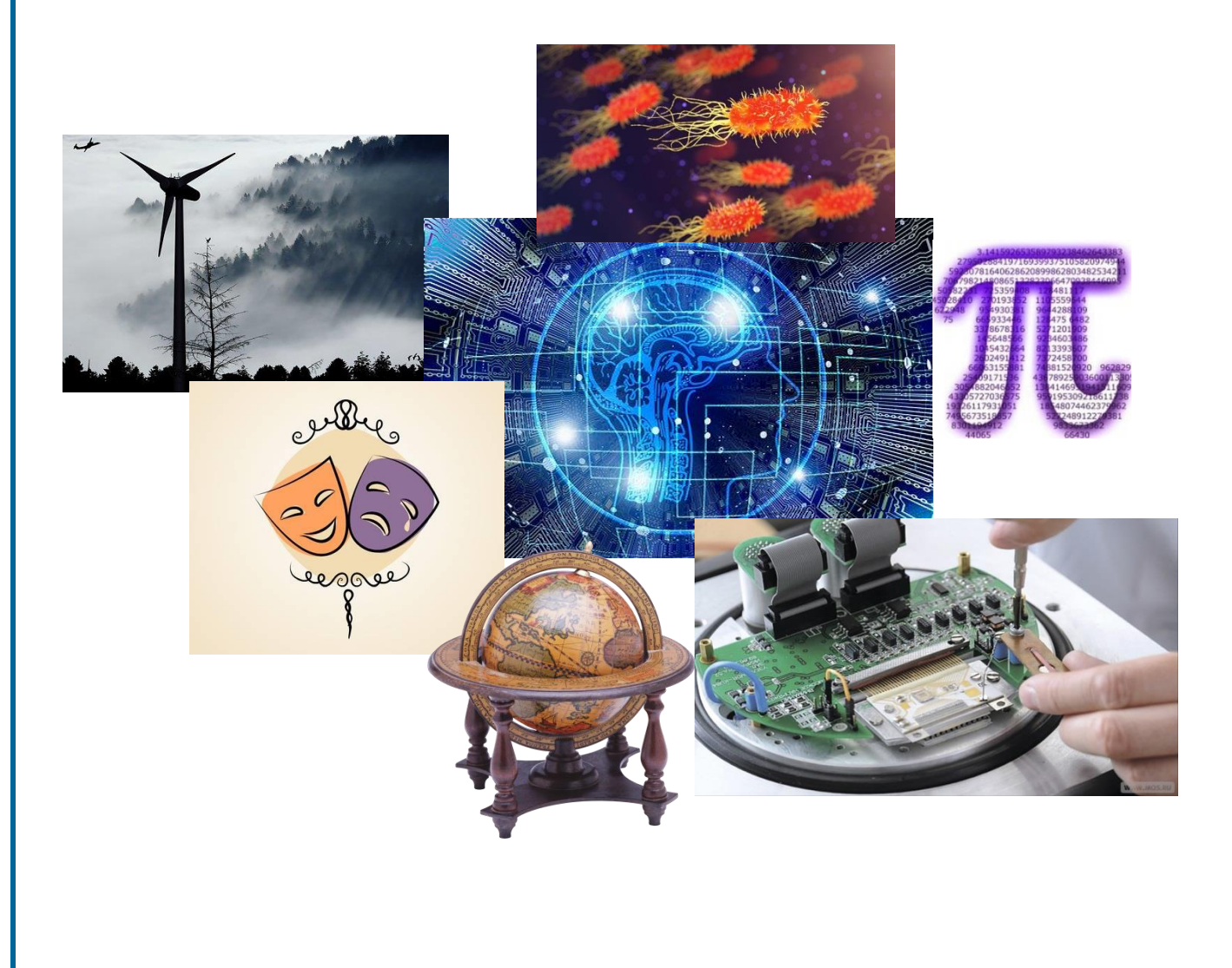

Томск – 2018

 6 апреля 2018 года в ОГБОУ «Томский физико-технический лицей» прошла ежегодная школьная ученическая конференция «Наука. Техника. Культура».

На конференции был представлен 71 доклад по семи направлениям:

- 1. Физическое
- 2. Научно-техническое
- 3. Математическое
- 4. Гуманитарное
- 5. Естественнонаучное
- 6. Социальное
- 7. Лингвистическое

# **Технологическая карта проекта**

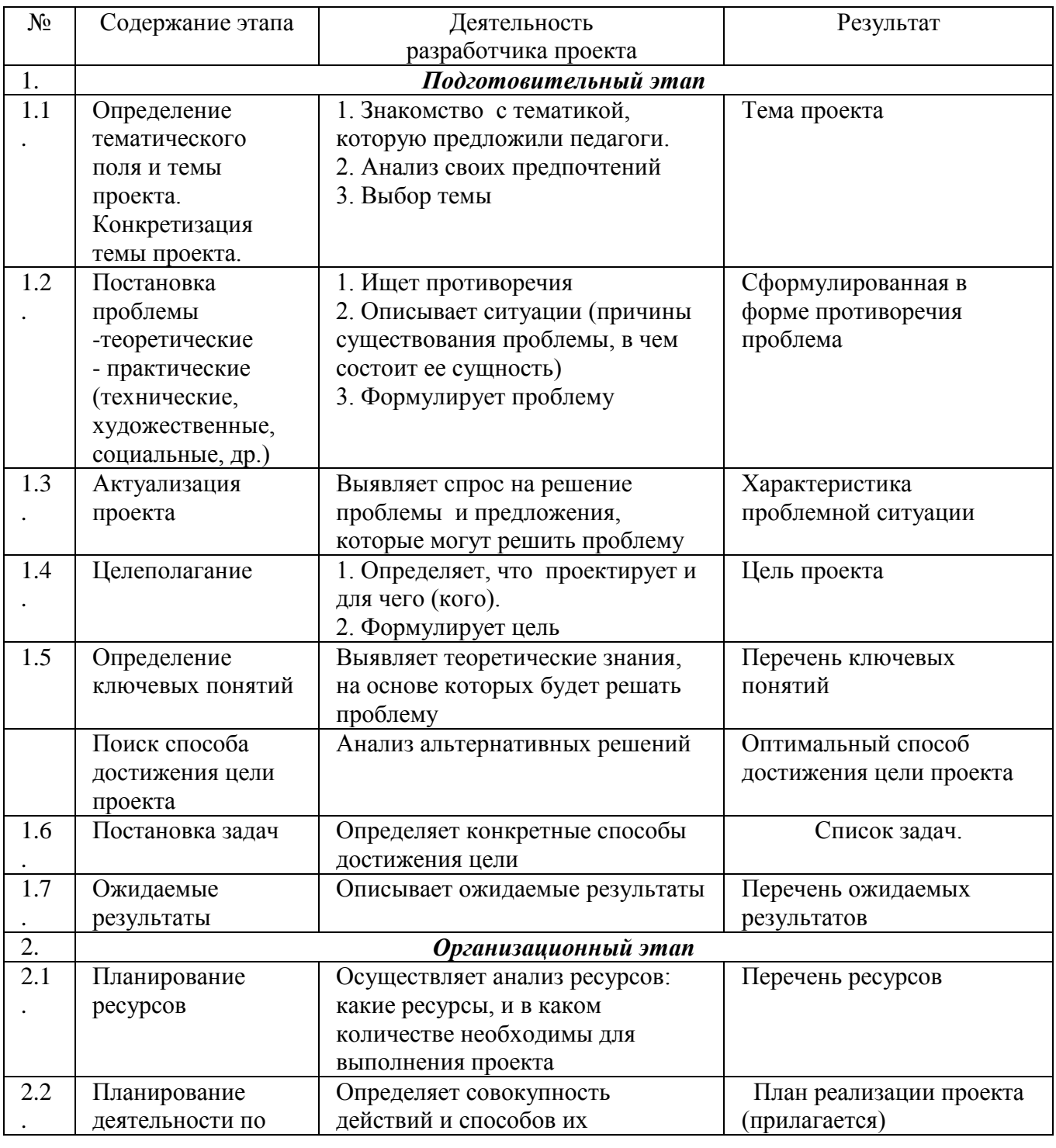

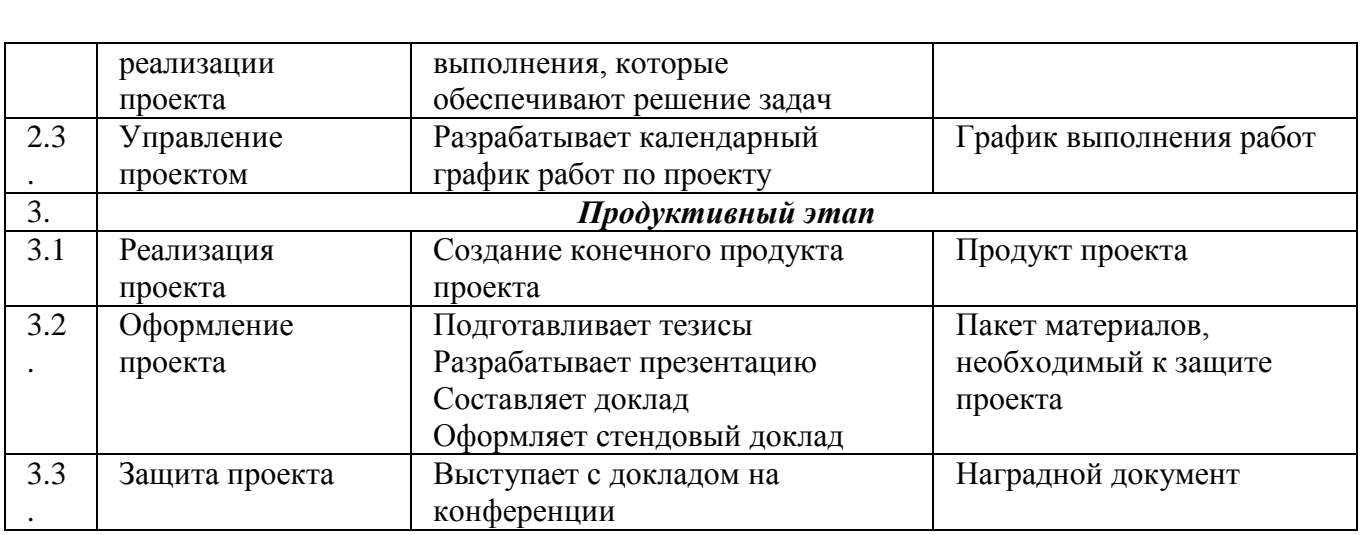

#### **ВЛИЯНИЕ ДИЭЛЕКТРИЧЕСКОЙ ПРОНИЦАЕМОСТИ ИЗОЛЯЦИОННОГО МАТЕРИАЛА НА ПОГОННЫЕ ПАРАМЕТРЫ И КОЭФФИЦИЕНТ ПЕРЕДАЧИ СШЭП**

# *Д.Д. Митриченко, А.Е. Шестериков, 10 класс, С.А. Тернов, инженер «НИЛ БЭМС РЭС» ТУСУР*

В настоящее время разрабатывается множество решений по проектированию силовых шин электропитания (СШЭП) для минимальной потери электроэнергии между источником и потребителем. Так, например, рассматривается влияние внешней формы СШЭП на ее погонные параметры и на их основе предлагаются правила проектирования СШЭП [1]. Также особенное влияние на погонные параметры СШЭП оказывают материалы проводников и изоляторов [2]. В работе [3] вычислены значения погонных параметров при изменении значения диэлектрической проницаемости изоляционного материала (*ɛr*) от 1 до 10. Результаты показывают, что c увеличением *ɛr*, значительно изменяется емкостная составляющая, тогда как значение погонной индуктивности остается неизменным, что оказывает значительное влияние на волновое сопротивление. Таким образом, видится необходимость детального анализа влияния широкого изменения диэлектрической проницаемости на погонные параметры СШЭП.

Цель работы – выполнить вычисление погонных параметров и коэффициента передачи силовой шины электропитания при изменении диэлектрической проницаемости изоляционного материала.

СШЭП (Рис. 1) представляет собой две параллельные металлические пластины (1) шириной  $w$  и толщиной  $t_1$  между которыми расположен диэлектрик (2) с  $\varepsilon_{r1}$  и  $\varepsilon_{r2}$ .

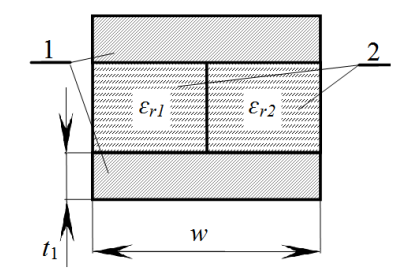

Рис. 1. Поперечное сечение СШЭП

В программе TALGAT вычислены значения погонных индуктивности *L* и емкости *С* в зависимости от изменения значения диэлектрической проницаемости  $\varepsilon_{r1}$  и  $\varepsilon_{r2}$  от 1 до 10.

Выявлено, что с ростом значения *ɛ*r1 и *ɛ*r2, линейно возрастает *С*. При минимальных значениях *ɛr*<sup>1</sup> (1) и *ɛr*<sup>2</sup> (1) *С* составляет 214,47 пФ/м, а при максимальных значениях *ɛr*<sup>1</sup> (10) и  $\varepsilon_{r2}$  (10) увеличивается примерно в 10 раз (2233,49 пФ/м). При этом значение *L* остается неизменным (46,08 нГн/м), что приводит к снижению значение волнового сопротивления *Z* (Рис. 2) от 13,81 Ом до 4,54 Ом.

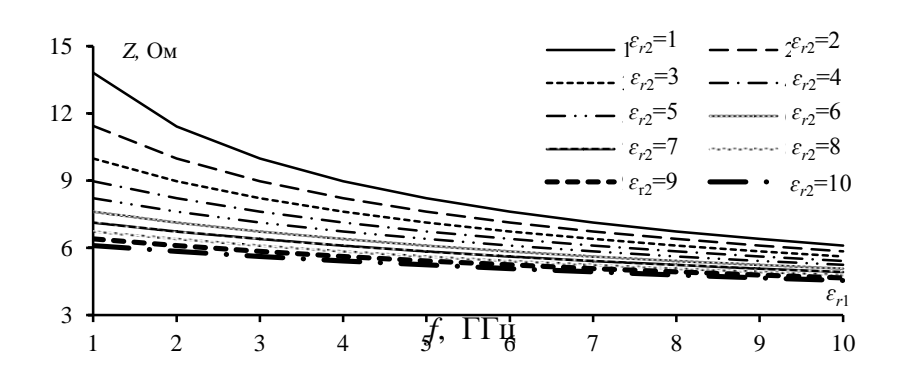

Рис. 2. Зависимость волнового сопротивления (*Z*, Ом) от диэлектрической проницаемости (*ɛr*1), при изменении *ɛr*<sup>2</sup>

Вычислена в программе TALGAT частотная зависимость модуля коэффициента передачи  $|S_{21}|$  (Рис. 3), в диапазоне частот до 3 ГГц, при изменении  $\varepsilon_{r1}$  и  $\varepsilon_{r2}$ .

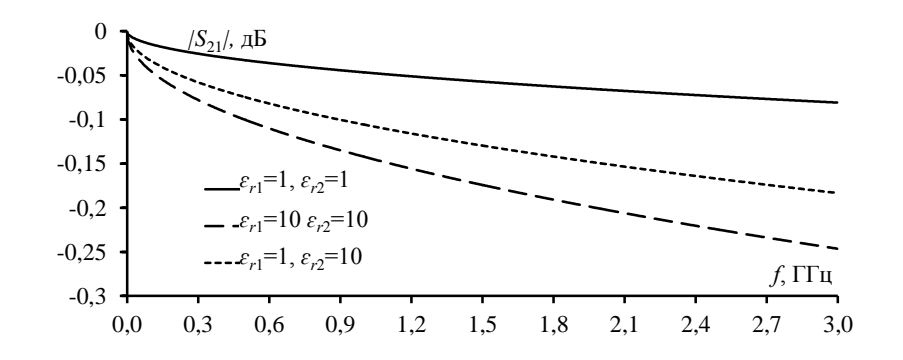

Рис. 3. Частотная зависимость  $|S_{21}|$  при минимальных и максимальных значениях  $\varepsilon_{r1}$  и  $\varepsilon_{r2}$ 

Из рис. 3 видно при минимальных значениях  $\varepsilon_{r1}$  и  $\varepsilon_{r2}$  значение  $|S_{21}|$  в диапазоне частот до 3 ГГц изменяется от 0 дБ до минус 0,08 дБ, тогда как при максимальных |*S*21| изменяется от 0 дБ до минус 0,25 дБ. При минимальном *ɛr*<sup>1</sup> и максимальном *ɛr*<sup>2</sup> значение |*S*21| изменяется от 0 дБ до минус 0,18 дБ.

Таким образом, выполнено вычисление погонных параметров и частотной зависимости модуля коэффициента передачи СШЭП в диапазоне частот до 3 ГГц при изменении значения диэлектрической проницаемости изоляционного материала.

#### **ЛИТЕРАТУРА**

1. *Guichon Jm*. Busbar Design: How to Spare Nanohenries? / Jm. Guichon, J. Aime, Jl. Schanen, C. Martin, J. Roudet, E. Clavel, M. Arpilliere, R. Pasterczyk, Y. Le Floch // Industry Applications Conf., IAS, 8-12 Oct. 2006, Tampa, FL, USA, P. 1865–1869.

2. *Dvirnyi V.V*. Reduction of spacecraft harness mass / V.V. Dvirnyi, V.V.Eremenko, G.V. Dvirnyi // Vestnik SibGAU, Vol. 16, No. 3, P. 658–663.

3. *Ternov S*. Influence of the cross-section form of the power bus bar on its parameters / S. Ternov, A.V. Demakov, M.E. Komnatnov // Moscow Workshop on Electronic and Networking Technologies (MWENT-2018), P. 1–4.

# **БИОЛОГИЧЕСКОЕ ЭЛЕКТРИЧЕСКОЕ ДЕРЕВО**

(Bioelectrictree)

# *Д.А. Копцев, 8 класс*

# *Т. Кироненко, АНО «Детский технопарк «Кванториум»*

Со времен промышленной революции, начиная с середины XIX века, происходило увеличение выбросов диоксида углерода (СО2) в атмосферу, связанных с деятельностью человека. Этот рост привел к нарушению баланса углеродного цикла и росту концентрации CO2.

В детском технопарке «Кванториум» с учениками из других школ (Желнова Юлия, Кабанов Даниил, Пурыскин Роман, Чернова Анастасия) мы занимались этой проблемой.

Цель нашего проекта заключалась в создании электронного дерева, основной функцией которого является фотосинтез за счет цианобактерий.

Для достижения цели были определены следующие задачи:

1. Создание реактора с цианобактериями.

2. Создание каркаса: подбор экоматериалов для создания каркаса «дерева».

3. Создание программного обеспечения: создание интерактивной программы в виде живого существа.

4. Сборка схем:

- расчет электропотребления установки;

- создание системы реактора, аэрации и освещения.

Работа велась по двум направлениям: техническое и биологическое.

Автоматизирование «дерева» предполагало создание идеальных условий для фотосинтеза и размножения цианобактерий. Создание данных условий подразумевало чёткое разделение «дерева» на отдельные отсеки, каждый с определенной функцией: «мозг дерева», аэросистема, система реактора, каналы информации. «Мозг дерева» отвечает за регулировку всех функций дерева и приема внешней информации. Аэросистема предназначена для насыщения среды с цианобактериями воздухом, который необходим для фотосинтеза. А также для удаления выделившегося кислорода во внешнюю среду. Реактор отвечает за поддержание благоприятных условий: температура и освещенность. Реактор работает в двух режимах: фотосинтез и поддержка жизни.

Управление электронным деревом будет осуществляться с телефона или другого электронного устройства. Дерево должно иметь интерактивность, чтобы человек мог без всяких усилий управлять всей общей системой «дерева».

В качестве продукта перерабатывающего кислород были выбраны фотосинтезирующие цианобактерии.

Исследуя виды цианобактерий, мы пользовались описанием для определения порядка и семейства цианобактерий Chroocóccus Nägeli. На рис.1 изображены цианобактерии Chroococcus. Виды Chroococcus встречаются в разных типах водных местообитаний на почве. Эти цианобактерии очень неприхотливы и для фотосинтеза требуют перемешивание воды, свет и углекислый газ. Данные бактерии очень удобны в использовании, так как для их питания не требуется дополнительных ресурсов. Они питаются органикой, наработавшейся из углекислого газа днём. На данном этапе мы должны провести два основных эксперимента: определить, сколько бактерии выделяют кислорода (% на объём воздуха) и при каких условиях они лучше выделяют кислород. Сейчас у нас собирается специальный герметичный реактор для проведения этих двух экспериментов. Мы собираемся проводить эксперименты на базе технопарка «Кванториум», ОГБОУ «ТФТЛ» и интерактивном музее «Склад Ума» ТПУ. Макет нашего дерева находится в разработке.

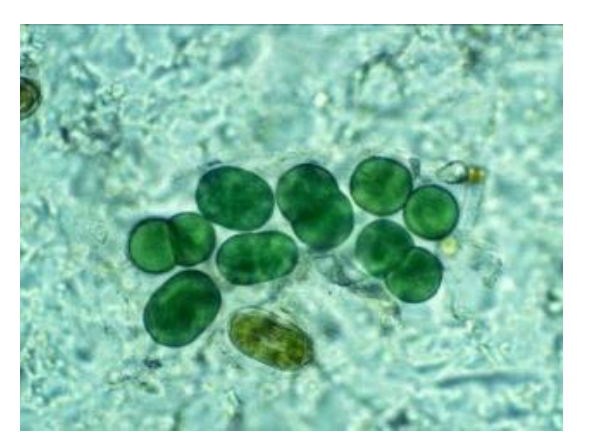

Рис. 1 Цианобактерии Chroococcus

#### **ЛИТЕРАТУРА**

- 1. Анисимова О. В., Гололобова М. А., Краткий определитель родов водорослей. Учебное пособие /Ред. В. М. Гаврилов — М., 2006. — С.159.
- 2. Многоклеточность цианобактерий. [Электронный ресурс] Режим доступа: [http://medbiol.ru/medbiol/microbiol/000932a4.htm.](https://moderation.dnevnik.ru/abuse.aspx?link=http%3A%2F%2Fmedbiol.ru%2Fmedbiol%2Fmicrobiol%2F000932a4.htm&referer=https%3A%2F%2Fmessenger.dnevnik.ru%2Fcompose.aspx%3Fto%3D1000006450019)
- 3. Цианобактерии: метаболизм. [Электронный ресурс] Режим доступа: [http://medbiol.ru/medbiol/microbiol/00126627.htm.](https://moderation.dnevnik.ru/abuse.aspx?link=http%3A%2F%2Fmedbiol.ru%2Fmedbiol%2Fmicrobiol%2F00126627.htm&referer=https%3A%2F%2Fmessenger.dnevnik.ru%2Fcompose.aspx%3Fto%3D1000006450019)
- 4. Цианобактерии: общие сведения. [Электронный ресурс] Режим доступа: [http://medbiol.ru/medbiol/cyanobact/000237e6.htm](https://moderation.dnevnik.ru/abuse.aspx?link=http%3A%2F%2Fmedbiol.ru%2Fmedbiol%2Fcyanobact%2F000237e6.htm&referer=https%3A%2F%2Fmessenger.dnevnik.ru%2Fcompose.aspx%3Fto%3D1000006450019)

#### **ОБНОВЛЕНИЕ САЙТА ЛИЦЕЯ**

*И.А. Кудрявцев, ученик 10 класса, Т.Н. Мосунова, ученица 11 класса И.Ф. Вяткина, педагог-организатор ОГБОУ «ТФТЛ»*

Цель работы: разработать новый сайт для ОГБОУ «Томский физико-технический лицей» с целью улучшения структуры сайта в соответствии с пользовательскими предпочтениями и упрощения разработки. Импортировать данные со старого сайта организации и добавить новую необходимую информацию.

Результаты работы: проведен анализ сайтов образовательных учреждений России, на основе этого анализа были определены разделы будущего сайта и их содержание. Выбран движок для разработки сайта WordPress, а также шаблон для дизайна. Сайт был размещен в сети и получил доменное имя: http://tftl.tom.ru/temp/.

В настоящее время количество новых сайтов увеличивается с очень высокой скоростью. Сайты для школ и лицеев так же набирают особую популярность. Их основная задача – рассказать человеку о предстоящих мероприятиях и служить инструментом для определенных задач, например, для просмотра расписания уроков или успеваемости.

Кроме того, к ним предъявлены особые требования, такие как "Требованиям закона "Об образовании в РФ" к сайтам образовательных организаций", "Требования Постановления Правительства РФ №582 к сайтам образовательных организаций" и "Требования Рособрнадзора №785 к сайтам образовательных организаций".

Особенность проекта заключается в том, что сайт разрабатывается самими учениками.

Мы провели опрос в лицее, по результатам которого, большинство опрошенных считают необходимым обновление лицейского сайта; также немаловажным фактом стало то, что треть учеников заходят на сайт лицея лишь раз в полгода. Это подтвердило необходимость обновления сайта.

Для достижения цели нами были определены следующие этапы работ:

- 1. проведение анализа:
- a. выбор разделов и их содержания;
- b. проектирование карты сайта;
- 2. выбор платформы и развертывание сайта в сети;
- 3. выбор дизайна и верстка;
- 4. наполнение контентом;
- 5. тестирование;
- 6. внедрение;
- 7. модернизация.

# **Проведение анализа**

Нами были просмотрены сайты зарубежных и российских вузов, школ, колледжей. За всем многообразием сайтов, более привлекательным для школьников оказался сайт ТУСУРа и сайт Санкт-Петербургского государственного университета, с которых и было решено брать пример.

## **Платформа**

Причиной, по которой был выбран движок WordPress(движок – готовое решение, облегчающее разработку и поддержку сайта), является быстрый старт, возможность простого обучения и передачи управления сайтом, а также постоянное обновление движка.

#### **Дизайн**

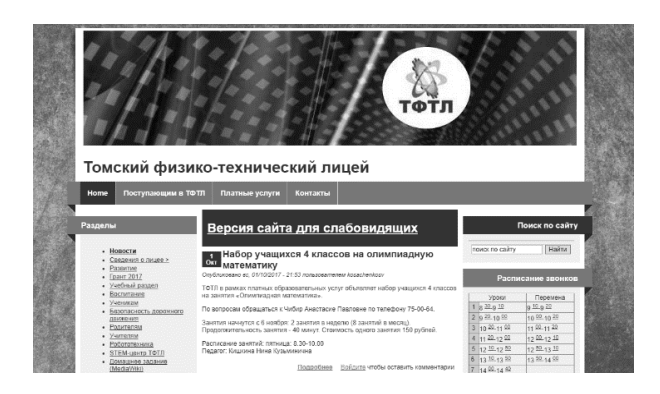

Рисунок 4.1Старый сайт ТФТЛ

При разработке дизайна мы опирались на современные тенденции и удобство пользовательского взаимодействия. Мы постарались сделать сайт максимально красивым и удобным (рис. 4.2, 4.3).

Немаловажным фактором была простая возможность редактирования сайта. Часть средств для этого предоставляет WordPress, а часть мы написали сами (рис. 4.4, 4.5).

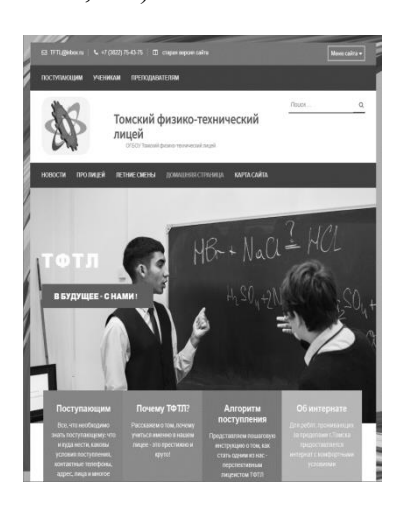

Рисунок 4.2. «Шапка» сайта и главная страница

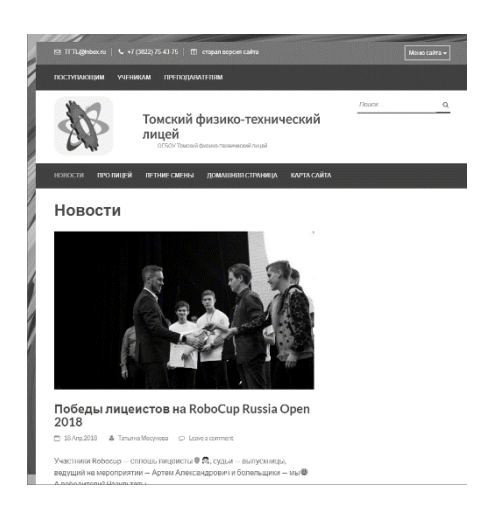

. Рисунок 4.3. Раздел «Новости».

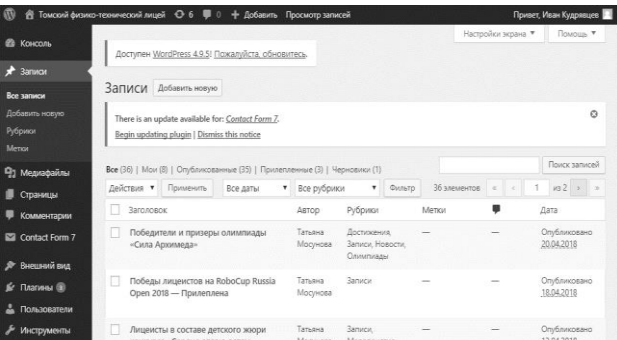

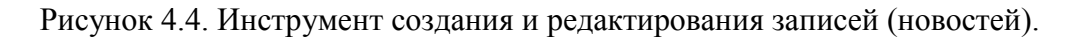

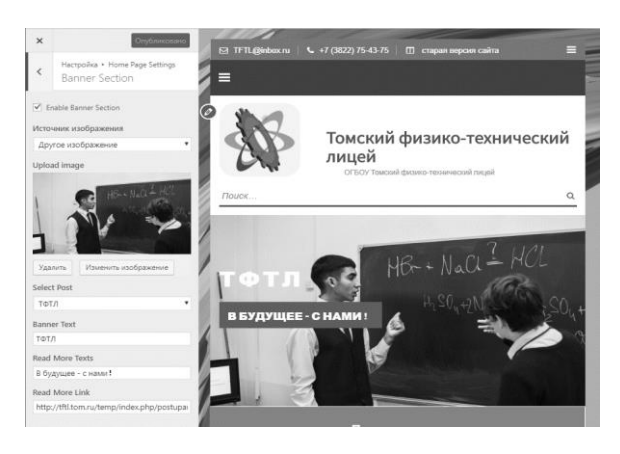

Рисунок 4.5. Инструмент редактирования страницы.

## **ЛИТЕРАТУРА**

1. «Плюсы и минусы WordPress» [Электронный ресурс]. - Режим доступа:http://zarabotokwmz.ru/sozdanie\_saita/plyusy-i-minusy-wordpress.html, свободный (дата обращения 14.12.2017).

2. «Каталог тем WordPress» [Электронный ресурс]. - Режим доступа[:https://www.ruby](https://www.ruby-lang.org/ru/about/)[lang.org/ru/about/h](https://www.ruby-lang.org/ru/about/)ttps://ru.wordpress.org/themes/, свободный (дата обращения 14.12.2017).

3. «NinjaMock» [Электронный ресурс]. - Режим доступа: https://ninjamock.com/, свободный (дата обращения 14.12.2017.

4. «Школьный сайт» [Электронный ресурс]. - Режим доступа[:https://www.ruby](https://www.ruby-lang.org/ru/about/)[lang.org/ru/about/h](https://www.ruby-lang.org/ru/about/)ttp://www.edusite.ru/p131aa1.html, свободный (дата обращения 28.09.2017).

5. «Старый сайт ТФТЛ» [Электронный ресурс]. - Режим доступа[:https://www.ruby](https://www.ruby-lang.org/ru/about/)[lang.org/ru/about/h](https://www.ruby-lang.org/ru/about/)ttp://tftl.tomedu.ru, свободный (дата обращения 20.12.2017).

6. «Сайт ТУСУРа» [Электронный ресурс]. - Режим доступа: https://tusur.ru, свободный (дата обращения 20.12.2017).

7. «WordPressvsJoomlavsDrupal – Что лучше?» [Электронный ресурс]. - Режим доступа: http://www.internet-technologies.ru/articles/article 2808.html, свободный (дата обращения 20.12.2017).

8. «Сайт СПбГУ» [Электронный ресурс]. – Режим доступа: https://spbu.ru, свободный (дата обращения 05.04.2018).

# **ИЗ ОПЫТА ПРАКТИЧЕСКОГО ПРИМЕНЕНИЯ НЕЙРОННЫХ СЕТЕЙ В КОМПЬЮТЕРНОМ ЗРЕНИИ** *В.Н. Марков, 10 класс*

Особую практическую значимость в последнее время получает развитие нейронных сетей в передовых промышленных разработках. Искусственная нейронная сеть - это математическая модель, а также её программное или аппаратное воплощение, построенное по принципу организации и функционирования биологических нейронных сетей - сетей нервных клеток живого организма[1].Искусственную нейронную сеть применяют для поиска неочевидных закономерностей в больших объемах данных. Очевидно, построение нейронных сетей является одним из самых перспективных направлений развития современных технологий. Это утверждение определяет **актуальность** проектной работы.

Нас заинтересовала возможность самостоятельно создать нейронную сеть, а затем обучить её. Таким образом, **объект** и **предмет** проектной работы были определены. А также поставлена **цель** работы: применить нейронные сети в компьютерном зрении во всероссийских соревнованиях по робототехнике в г. Казань в июне 2017г. в регламенте автотранспортные интеллектуальные робототехнические системы.

Для достижения поставленных целей были определены следующие **задачи**:

Изучить основные компоненты, составляющие нейронную сеть

 Рассмотреть особенности построения нейронных сетей на примере алгоритма машинного обучения Generativeadversarialnetwork (GAN)

Освоить принципы построения нейронных сетей

 Представить оптимизированные подходы и решения, позволяющие обучить собственную нейронную сеть

- Осветить вопросы успешной организации работы с нейронными сетями
- Критически оценить возможности «степени» обучения нейронной сети
- Продемонстрировать результаты работы обученной нейронной сети

Мы сформулировали **гипотезу** о том, что возможно создать такую нейронную сеть, которая будет распознавать дорожные знаки. Это предположение определило новизну и перспективность проектной работы: выявлены и определены принципы построения нейронных сетей.

Для того, чтобы нейронная сеть выполняла то, что нам нужно, её необходимо обучить. Нейронная сеть состоит из элементарных единиц - нейронов. Задача нейрона заключается в подсчете суммы всех входящих в него значений, полученных от других нейронов, умноженной на соответствующие веса. Для удобства работы нейроны разделяют по слоям [2]. Так, нейроны одного слоя, как правило, получают информацию от предыдущего слоя, обрабатывают ее и отдают следующему слою. Также следует понимать, что почти любую нейронную сеть можно представить в виде функции.

Нейронная сеть, с которой мы заняли 1-ое место на всероссийских соревнованиях по робототехнике в г. Казань в июне 2017г. в регламенте автотранспортные интеллектуальные робототехнические системы, имела всего 3 полносвязных слоя, она была реализована на основе открытой программной библиотеки для машинного обучения TensorFlow.

Нейронная сеть, созданная к настоящему моменту, имеет гораздо более сложную структуру. Надеемся, она принесет нам еще одно первое место. Основная часть представляемой нейронной сети включает в себя 15 слоев, из которых

7 - сверточные слои

6 - batch нормализация

2 - avgpool

Таким образом, для основной части сети не был использован ни один полносвязный слой. Данная сеть в роли входных данных принимает цветное (т. е. трехканальное) изображение размером 40 x 80 pix и выдает черно-белую картинку 10 x 20 pix.

Для того, чтобы обучить сеть нужно установить точный критерий, когда мы считаем сеть обученной. Ответ кажется очевидным: когда она будет правильно определять знаки. Но, что значит "правильно определять знаки"? Нельзя же просто так сказать компьютеру: "Обучайся до тех пор, пока не сможешь правильно определять знаки». Возникает вопрос, как узнать, когда компьютер сможет правильно определять их?

В обучении нейронных сетей помогают оптимизаторы. Мы использовали оптимизатор Adam, т. к. на данный момент он признается лучшим многими специалистами [3].

В качестве результатов работы можно отметить следующие положения:

- Нами освоены некоторые принципы создания нейронных сетей
- Создан рабочий прототип нейронной сети

Определено дальнейшее направление работы. В настоящее время наша нейронная сеть обучена делать следующее: получая изображение с камеры, рисовать черно-белое изображение, где белые пиксели соответствуют знаку "СТОП", а черные - все остальное (включая другие знаки). Считаем, данную сеть очень сложно обмануть. Так, например, экспериментально мы выяснили, что нейронная сеть очень хорошо определяет «наличие знаков» и не принимает за знак, например, красный мячик на белом фоне, хотя он очень на него похож.

Есть планы увеличить быстродействие работы нейронной сети.

Хотелось бы реализовать возможность работы сети в многопоточном режиме на микрокомпьютере RaspberryPi.

#### ЛИТЕРАТУРА

- 1. [https://ru.wikipedia.org/wiki/Искусственная\\_нейронная\\_сеть](https://ru.wikipedia.org/wiki/Искусственная_нейронная_сеть)
- 2. <https://www.osp.ru/os/1997/04/179189>
- 3. Ян Гудфеллоу, Иошуа Бенджио, Аарон Курвилль, Глубокое обучение, Издательство: ДМК Пресс, 2017

<https://habrahabr.ru/post/318970/>

#### **BRK (Balance Robot Kit)**

*В. В. Алинский, 9 класс А.В. Литвинов, заведующий лабораторией «СКБ «Импульс» ТУСУР*

В случае с платформами, например, Arduino или Raspberry Pi существует огромное количество уроков, кейсов, проектов, готовых наборов, благодаря которым научится работать с этими платформами и создавать на их основе проекты без особых затруднений может каждый. Но ничего подобного почти нет в случае с микроконтроллерами (МК), из-за чего порог входа в тему МК слишком высок.

Наше решение – это создать набор для обучения работе с МК: линейка роботов для обучения программированию микроконтроллеров (для школьников и студентов) + уроки и документация.

При разработке продукта использовался клиентоориентированный подход, соблюдающий равновесие между разработкой продукта и изучением потребностей клиентов. Были опрошены представители науки, образования и бизнеса. Результаты опроса показали, что проблема, за решение который мы взялись, очень актуальна.

Важная особенность роботов - на борту есть программатор (аппаратно-программное устройство, предназначенное для записи/считывания информации во постоянное запоминающее устройство - внутреннюю память микроконтроллеров) и отладчик, что позволяет легко писать сложный код. Робот является балансирующим, т.е. он имеет 2 точки опоры (2 колеса) и поддерживает своё равновесие. Это сделано для того, чтобы студенты могли не только научиться считывать данные с гироскопа и акселерометра, но и использовать эти данные в разных алгоритмах (P-control, PID, построение карты, поиск кратчайшего пути и т.д.) для движения и поддержания баланса робота.

Образовательная программа построенная таким образом, что позволяет её легко внедрять: она разбита на модули и известно количество часов необходимое на прохождение того или иного модуля. В программе дается теоретический материал на примерах из реальной жизни, и более доступным языком, также прилагаются примеры кода с описанием. В конце каждой темы предлагается самостоятельно решить несколько заданий по теме для закрепления материала. В конце каждого модуля предлагается реализовать проект по пройденному материалу, тема проекта и критерии заданы (возможны соревнования между командами).

Образовательная программа разделена на 2 уровня:

LOW – это низкий уровень программирования, на нём студенты проходят работу с регистрами, стеками, интерфейсами, пишут свои библиотеки для работы с ними.

HIGH – это высокий уровень программирования, который предполагает применение LOW уровня уже для написания алгоритмов, начиная с PID и заканчивая алгоритмами искусственного интеллекта, когда робот понимает - "я здесь, мне туда, у меня есть такой-то заряд энергии и такая-то карта местности, значит я поеду таким-то маршрутом". Также в роботе присутствует Wi-Fi, что позволяет подключать дополнительные вычислительные мощности для создания более сложных алгоритмов ИИ.

В работе были использованы следующие ресурсы:

- Для разработки плат использовалась комплексная система проектирования Altium designer.
- Платы изготавливает компания ООО «Электроконнект».
- Для написания кода (примеров программ) использовалась программа Atmel Studio.
- Для разработки корпуса использовалась программа SolidWorks.
- Для изготовления корпуса использовался 3D принтер Prusai3.

В рамках проекта полностью разработана плата MVP на основе МК Atmega16 и сейчас находится на стадии изготовления.

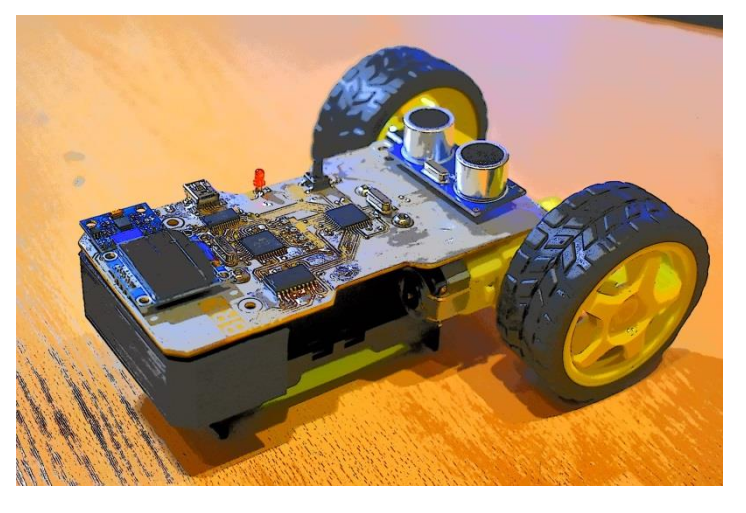

Рис. 1. Первая версия образовательного набора

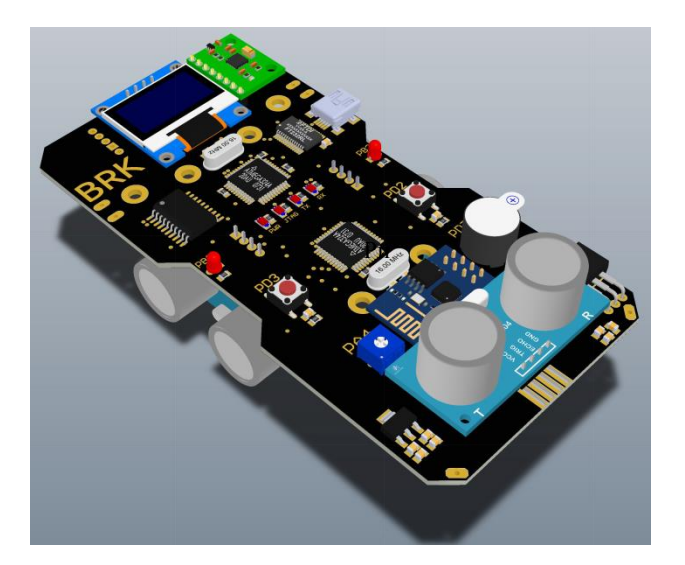

с. 2. Вторая версия образовательного набора

# ЛИТЕРАТУРА

- 1. <https://www.compel.ru/>
- 2. <http://radioparty.ru/>
- 3. <http://www.altium.com/>
- 4. <https://www.solidworks.com/>
- 5. <https://www.wikipedia.org/>

# **ИССЛЕДОВАНИЕ ЗАВИСИМОСТИ ВРЕМЕНИ ЗАСТЫВАНИЯ ЭПОКСИДНОЙ СМОЛЫ ОТ ОБЩЕЙ МАССЫ И МАССОВОЙ ДОЛИ ОТВЕРДИТЕЛЯ**

*М. Д. Ахметшин, 9 класс М.Л. Колчев, учитель химии ОГБОУ «ТФТЛ»*

С 50-х гг. и до настоящего времени широкое использование получила эпоксидная смола в качестве связующего, формовочного материала или композита. Вопрос актуален как в промышленности, так и в быту [1]. В ходе решения проектной задачи мы столкнулись с проблемой. Данные о времени затвердевания смолы рознились между собой. Мы попробовали сделать пластину, но она не застыла за долгий промежуток времени. Гипотеза: "Время застывания зависит не только от концентрации отвердителя". Поэтому мы решили проверить данные собственным экспериментом и выяснить оптимальное время застывание смолы. Мы решили сделать пробы компаунда с разными массами и содержанием отвердителя (10г, 30г, 50 г и количество отвердителя 12:100, 18:100, 20:100). Проводилось 2 опыта, в первом часть смолы наносилась на кусочек ткани, а во втором оставшуюся массу оставляли в стакане. Для отверждения нашей смолы должен поддерживаться стабильный температурный режим (20 °С), у нас была постоянная температура воздуха 19 °С, плюс мы ещё подложили теплоизолирующую подложку (ламинат).

1- жидкая (не держит форму), 2- вязкая липнет, 3- твердая липнет, 4- твердая не липнет.

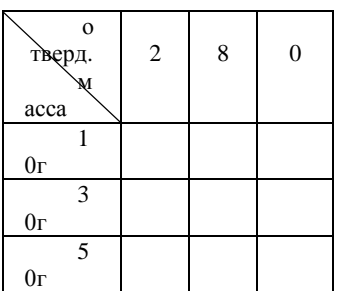

Таблица 1. 1 день (ткань)

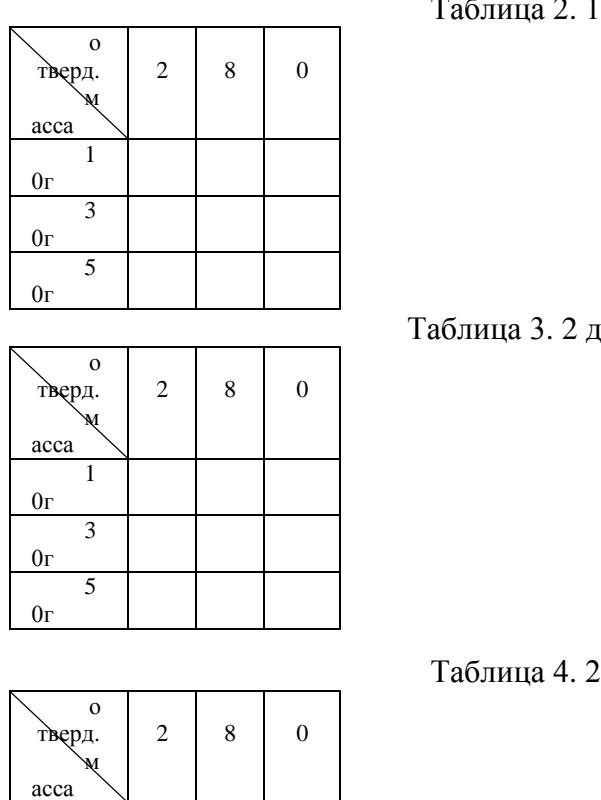

1 3 3

1 2 3

1 2 3

# 2. 1 день (стакан)

день (ткань)

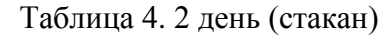

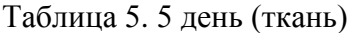

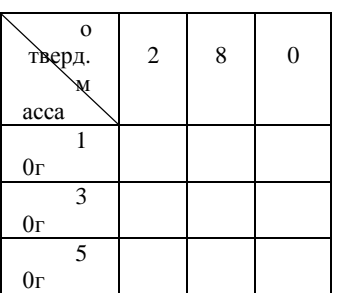

1

3

5

 $0$ г

 $0<sub>Γ</sub>$ 

 $0r$ 

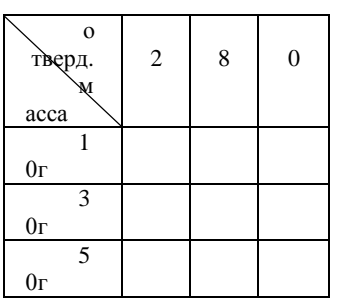

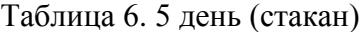

Анализируя полученные данные, определили, что смола плохо твердеет при добавлении 12 частей отвердителя. Также можно заметить тенденцию, что пробы из растворов с большей массой твердеют быстрее, чем с меньшей. Следовательно, для того, чтобы приготовить

оптимальный компаунд нужно делать растворы с массой от 50 г и добавлять отвердителя в пределах 18-20 частей.

Из проделанной работы мы выявили, что для затвердения смолы значение имеет не только концентрация отвердителя, но и масса компаунда (реакционная массы). Для выявления зависимости требуются дальнейшие эксперименты.

#### **ЛИТЕРАТУРА**

1. Ресурс Модификация эпоксидных смол http://chem21.info/info/235018/

## **АВТОМАТИЧЕСКИЙ ПОЛИВ КОМНАТНЫХ РАСТЕНИЙ, УПРАВЛЯЕМЫЙ МИКРОПРОЦЕССОРОМ.** *А. А. Агафонов, 6 класс*

*С. В. Косаченко, заместитель директора по информационным технологиям ОГБОУ «ТФТЛ».*

Ежегодно, в период отпуска, когда многие семьи уезжают за город или на курорт, возникает проблема, связанная с поливом комнатных растений. Нам приходиться просить когонибудь из знакомых приходить поливать наши цветы или же искать для «зелёных питомцев» временный приют у соседей или родственников, что вызывает некоторое неудобство. На основании этой необходимости и возникла идея этого проекта.

Управление моей модели осуществляется микропроцессором. Что же такое микропроцессор и как широко его применение в современном мире?

Микропроцессором называют специальную микросхему. Она управляет электронным устройством в соответствии с заложенной в неё программой. Микропроцессор – это сердце любого компьютера. Но не только. Те же технологии с успехом применяются и в более простых электронных устройствах. Микропроцессор незаметно завоевал весь мир. В последнее время на помощь человеку пришла целая армия электронных помощников. Мы привыкли к ним и часто даже не подозреваем, что во многих таких устройствах работает микропроцессор. Микропроцессорные технологии очень эффективны.[1]

Целью работы является создание действующей модели автоматического полива комнатных растений, управляемой микропроцессором.

Для реализации проекта необходимо было решить следующие задачи:

1. Найти и проанализировать необходимую литературу и другие источники;

2. Продумать функции и внешний вид устройства;

3. Выбрать подходящий микроконтроллер для управления моделью, а также программу для программирования;

4. Создать алгоритм и написать программу для управления автоматическим поливом;

5. Загрузить алгоритм в микроконтроллер через программу Arduino, изготовить печатную плату, собрать и протестировать устройство, отладить программу.

В ходе осуществления поставленных задач были выполнены определенные этапы:

- проектирование схемы и выбор микроконтроллера ATmega328 на базе ARDUINONANO, преимущество которого в достаточном количестве портов ввода-вывода, необходимых для управления Bluetoothмодулем, Wi-Fi модулем, моторами, датчиками влажности и светодиодами;

- написание кода в программе загрузчике ARDUINO для программирования микропроцессора;

- создание печатной платы в программе Sprint-Layout и её изготовление;

- впаивание радиодеталей в печатную плату и монтирование её в корпус;

- проектирование модели оросителя в программе SolidWorksи его распечатка на 3D принтере;

- создание приложения для смартфона на операционной системе Androidс помощью сайта MITAppInvertor.

В итоге у меня получилось устройство, которое поливает комнатные растения, проанализировав влажность почвы. Если при измерении датчиком, влажность почвы в горшке ниже заданного значения, то микропроцессор запускает мотор, который находится в резервуаре с водой, и подаётся определённый объём воды через силиконовую трубку с оросителем в горшок с растением. Плюсом моей модели является то, что для каждого из семи растений, которые могут орошаться одним устройством, можно задать своё индивидуальное значение влажности почвы, при котором оно будет поливаться.

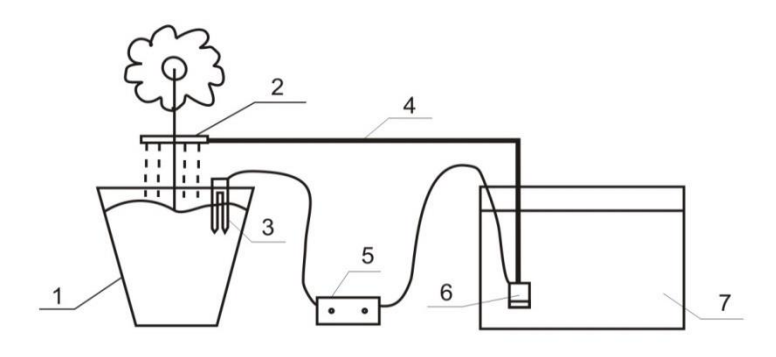

- 1- горшок с почвой и растением
- 2- ороситель
- 3- датчик влажности почвы
- 4- силиконовая трубка
- 5- блок управления, рассчитанный на семь растений
- 6- насос
- 7- резервуар с водой

Рис. 1 – Принцип действия модели автоматического полива

В ходе работы над проектом я узнал, что возможно программирование микроконтроллера без программатора, используя устройство ARDUINO, и убедился, что возможности микропроцессоров велики. На их базе можно создавать системы любой сложности, такие как роботы, беспилотные летательные аппараты, «умные» дома и т.д. Необходимо отметить, что современные технологии ворвались в наш повседневный быт, благодаря своей высокой надежности, безопасности и простоте применения. Внутренняя сложность устройств, сопровождающих нас в повседневной жизни дома, может иногда сравнится с начинкой военных радаров и космических кораблей, а внешняя простота использования позволяет даже людям, далеким от технического прогресса использовать эти новинки техники.[2]

#### ЛИТЕРАТУРА

1. Что такое Микропроцессор? [Электронный ресурс].– URL: http://helpiks.org/9- 32721.html

2. Современные технологии в быту. [Электронный ресурс]. –URL: https://megaobuchalka.ru/10/26624.html

#### **ПРОВОДИМОСТЬ ПЛАЗМЫ**

*Е.И. Осипов, 6 класс*

Меня заинтересовало – что такое «плазма». Я выяснил, что плазма – это четвёртое состояние вещества. При нагреве газа до достаточно высоких температур, он переходит в плазму[1], и она называется четвёртым (после твёрдого, жидкого и газообразного) агрегатным состоянием вещества. Одно из основных свойств плазмы – это её способность пропускать электрический ток. Это необычное свойство, потому что, с одной стороны, плазма

электрически нейтральна. А с другой стороны – она содержит заряды. Меня интересовало, можно ли наблюдать плазму и изучать её свойства в обычных домашних условиях.

Плазменное состояние незнакомо для большинства людей, хотя в природе – это самое распространённое состояние. Основная масса вещества в космосе сосредоточена в звёздах, а в звездах вещество находится в плазменном состоянии.

Можно ли наблюдать плазму на земле в обычных бытовых условиях? Как определить, что это – плазма?

Проблема, которую я хочу решить, это ответ на вопрос: «Можно ли наблюдать плазму в домашних условиях, и что для этого нужно сделать?».

Для того чтобы получить плазму, необходимо сообщить энергию веществу. Самый простой способ сообщить энергию веществу – нагреть его. Самый простой способ получить энергию нагрева – химическая реакция «окисление» или (по-простому) «горение вещества».

Фундаментальным свойством плазмы является её способность пропускать электрический ток.

Тогда, если мы нагреем газообразное вещество до такого состояния, что оно станет пропускать электрический ток, то мы можем утверждать, что мы осуществили переход из газообразного состояния в плазменное.

В качестве газа мы возьмём газ из зажигалки. Нагрев газа – его горение.

Для измерения электрического тока возьмём две изолированные пластины. В пространство между ними направим пламя зажигалки. К пластинам подключим мультиметр в режиме измерения сопротивления.

Если при помещении пламени в пространство между пластинами мультиметр покажет какое-то сопротивление, значит, пространство между пластинами стало проводящим. Значит, пламя зажигалки может проводить электрический ток. Значит – это плазма.

При помощи мультиметра я могу измерить значение сопротивления промежутка между пластинами, заполненное пламенем.

Зная сопротивление, можно рассчитать проводимость плазмы.

Зная проводимость плазмы, можно оценить её основную характеристику – концентрацию.

Для проведения эксперимента я использовал мультиметр, два бритвенных лезвия, зубочистки для изоляции пластин, скрепки для крепления проводов мультиметра к лезвиям и зажигалку. На рисунке 1 показаны все эти предметы.

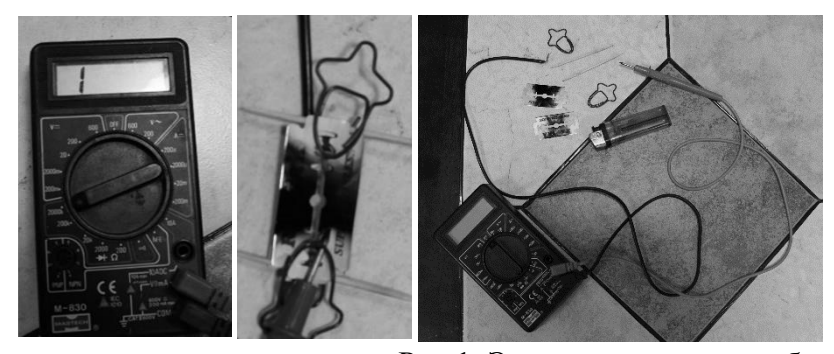

Рис 1. Экспериментальное оборудование

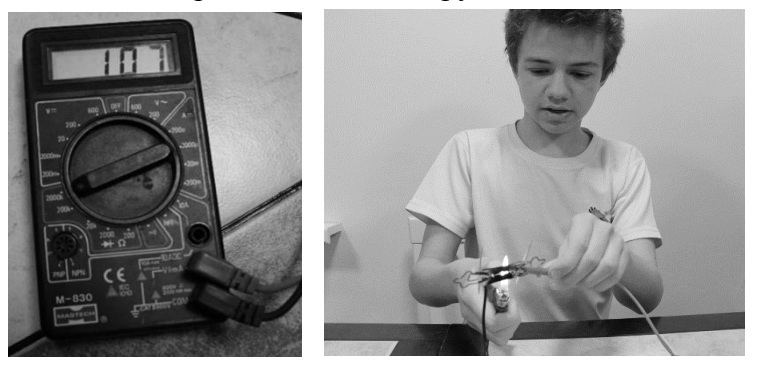

Рис. 2. Проведение эксперимента.

В отсутствии пламени в пространстве между лезвиями мультиметр показывает бесконечно большое сопротивление. При внесении пламени в пространство между лезвиями мультиметрпоказал сопротивление 107 кОм (рис.2). Значит, в пространстве между лезвиями протекал электрический ток. Значит, там была плазма. Проводимость – это величина обратно пропорциональная сопротивлению. Проводимость плазмы пламени зажигалки примерно равна  $10^{-5}$  O<sub>M</sub><sup>-1</sup>.

В результате проведенного эксперимента мне удалось наблюдать плазму в домашних условиях и измерить ее проводимость.

#### ЛИТЕРАТУРА

1.ЛандсбергГ.С. Элементарный учебник физики. Том 2/ Г.С. Ландсберг. – М. Наука,1972, - 529 с.

# **ВЕТРОГЕНЕРАТОР КАК АЛЬТЕРНАТИВНЫЙ ИСТОЧНИК ЭНЕРГИИ**

*Д.С. Тупиков, 7 класс*

#### **Проблемная ситуация**

Наша семья проживает в частном доме. На территории нашего участка на большом расстоянии от дома находится гараж. Так как гараж используется редко, материально нецелесообразно проводить туда электрические сети для организации освещения. Поэтому я подумал: можно ли иным способом решить вопрос освещения в гараже? Какие источники альтернативной энергии можно использовать в нашей ситуации? Я думаю, что можно создать в домашних условиях альтернативный источник электроэнергии, который будет экономить наши финансы.

#### **Цель**

Изготовить в домашних условиях альтернативный источник электроэнергии, с помощью которого будет освещаться гараж.

#### **Задачи**

- 1. Узнать какие существуют виды альтернативных источников электроэнергии.
- 2. Разобраться в принципе и устройстве ветрогенератора.
- 3. Изготовить и установить модель ветрогенератора.
- 4. Сделать выводы.

#### **Виды альтернативных источников электроэнергии**

Альтернативные источники энергии – это экологически чистые, возобновляемые ресурсы, при преобразовании которых, человек получает электрическую и тепловую энергию, используемую для своих нужд. К таким источникам относятся энергия ветра и солнца, воды рек

и морей, тепло поверхности земли.

В зависимости от источника энергии, который в результате преобразования позволяет получать человеку электрическую и тепловую энергии, используемые в повседневной жизни, альтернативная энергетика классифицируется на несколько видов, определяющих способы ее генерации и типы установок служащих для этого.

Так как у нас нет по близости воды, за счет которой мы могли бы получить энергию, то я рассмотрю энергию ветра. Это более доступные для нашей местности источники альтернативной энергии.

#### **Принцип и устройство ветрогенератора**

В упрощенном виде принцип работы ветрогенератора можно представить следующим образом. Сила ветра приводит в движение лопасти, которые через специальный привод заставляют вращаться ротор. Благодаря наличию статорной обмотки, механическая энергия превращается в электрический ток. Аэродинамические особенности винтов позволяют быстро крутить турбину генератора.

Дальше сила вращения преобразуется в электричество, которое аккумулируется в батарее. Чем сильнее поток воздуха, тем быстрее крутятся лопасти, производя больше энергии.

Поскольку работа ветрогенератора основана на максимальном использовании альтернативного источника энергии, одна сторона лопастей имеет закругленную форму, вторая – относительно ровная. Когда воздушный поток проходит по закругленной стороне, создается участок вакуума. Это засасывает лопасть, уводя её в сторону. При этом создается энергия, которая и заставляет раскручиваться лопасти.

#### **Изготовление ветрогенератора**

Попробуем изготовить модель ветрогенератора из имеющихся подручных материалов с минимальными затратами.

1. Первое, что мы сделали, изготовили из картона шаблон лопастей.

2. Из остатков пластиковой трубы с помощью лобзика выпилили по шаблону лопасти.

3. Лопасти прикрепили к моторчику от струйного принтера. Моторчик от струйного принтера позволяет вырабатывать постоянный ток, вращая его ротор.

4. Прикрепили моторчик на основу, сделанную из деревянного бруска.

5. Изготовили водонепроницаемый корпус для моторчика, разрезав и нагрев пластиковую бутылку.

6. Выпилили хвост из куска фанеры для ориентации будущего ветрогенератора по направлению ветра и прикрепили его к основе.

7. В качестве нагрузки, к моторчику прикрепили светодиоды (14 шт.) от фонарика, соблюдая полярность, поместив их в водонепроницаемый корпус. Очень важно знать направление вращения лопастей от воздействия на них ветра, полярность на выходе моторчика и правильно подключить светодиоды.

8. Сделали отверстие в основе, с учетом балансировки получившегося изделия, прикрепили на вертикальную мачту и прикрепили на крышу гаража.

Все необходимые материалы для изготовления данной модели нашлись дома, приобретать ничего не потребовалось.

Дождавшись ветреного дня, мы убедились, что модель собрана правильно и энергии ветра достаточно для того чтобы раскрутить лопасти и заставить моторчик вырабатывать электричество, которое в свою очередь позволяет светиться с достаточной яркостью 14 светодиодам.

#### **Выводы**

Особенность ветра как энергетического источника заключается в его непостоянстве из-за большой изменчивости скорости, а отсюда и энергии, в силу ряда метеорологических факторов, а также из-за влияния рельефных условий в данной местности скорость и направление ветра изменяются по случайному закону.

В результате проведенной нами работы мы пришли к выводу, что *внедрение ветрогенератора с точки зрения альтернативной энергии оправдано.* С помощью созданной нами мини-модели ветрогенератора смогли добиться того, что наш генератор вырабатывает напряжение 1,5-3В и ток 300мА. Эти значения малы для применения в быту, но не стоит забывать, что параметры нашей модели возможно увеличить. В частности, можно заменить мотор на менее оборотистый, увеличить площадь лопастей, изменить материал, из которого сделаны лопасти, установить ветрогенератор на высокую мачту, чтобы поток воздуха и его скорость были больше, тем самым увеличить мощность установки. Кроме того, можно установить аккумулятор, собрать электрическую схему, с помощью которой он будет заряжаться в ветряную погоду, и будет отдавать энергию в тот момент, когда мы включаем свет.

Рассмотрев статистическую таблицу, о ветреных днях в марте 2018 года, можно сделать вывод, что скорость ветра будет недостаточной для выработки ветрогенератором электрической энергии несколько дней подряд (например, с 10 по 14 марта).

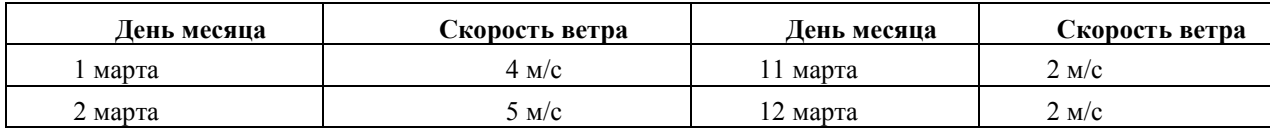

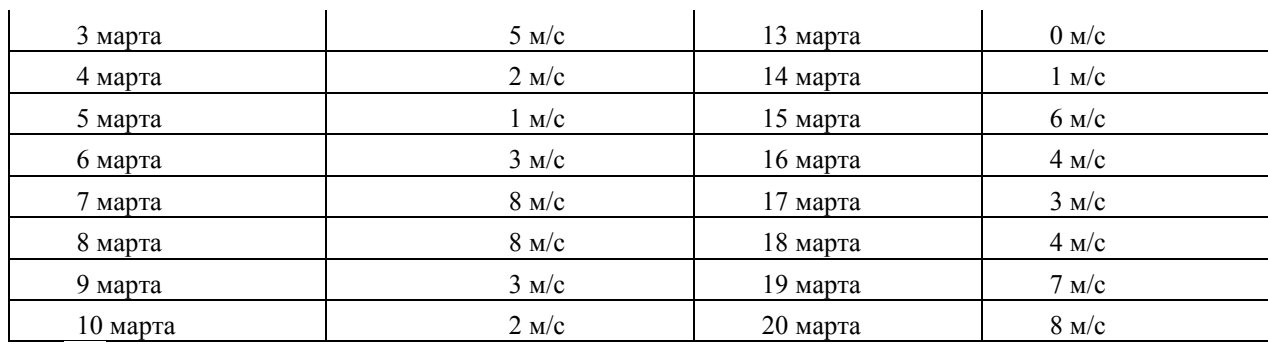

Один из возможных способов получения дополнительной электрической энергии для зарядки аккумулятора в маловетреные дни – использование солнечных батарей.

Изучение вопроса совместного использования солнечной батареи и ветрогенератора для получения электрической энергии и зарядки аккумулятора стоит в дальнейших моих планах.

## ЛИТЕРАТУРА

- 1. Шефтер Я.И. Использование энергии ветра.
- 2. <https://alternattiveenergy.com/>

3. <http://electrik.info/main/news/614-alternativnye-istochniki-energii.html>

- 4. <http://recyclemag.ru/article/10-neobychnyh-alternativnyh-istochnikov-energii>
- 5. <https://usamodelkina.ru/green-energy/>

## **КАКОЕ ВЛИЯНИЕ ОКАЗЫВАЕТ МУЗЫКА РАЗНЫХ СТИЛЕЙ НА ЧЕЛОВЕКА И ПРИРОДУ** *М.И. Русанова, 6 класс*

## **Цель:** узнать, как влияет музыка разных стилей на человека и природу. **Задачи:**

1) Найти информацию о влиянии музыки на человека.

2) Узнать интересные факты и эксперименты из практики о влиянии музыки на людей.

3) Провести опрос у семьи/друзей/одноклассников как влияют на настроение музыкальные произведения разных стилей.

4) Сравнить ответы опрошенных людей.

5) Сделать вывод – какие произведения улучшают настроение, а какие наоборот оказывают отрицательное или нейтральное влияние.

6) Найти информацию о влиянии музыки на природу.

**Результаты исследования.** Во время работы над данной темой была найдена информация о том, что в Древнем мире люди лечились музыкой от разных недугов. Например, в Древнем Египте хоровым пением лечили бессонницу и снимали боль. Пифагор предложил использовать музыку против гнева, ярости, заблуждений, а также применять ее для развития интеллекта. Платон считал, что музыка восстанавливает гармонию всех процессов в организме и во всей Вселенной.

Ученый-медик Дэвид Элкин выяснил и доказал, что пронзительная громкая музыка провоцирует сворачивание белка в том числе и в организме человека. Для того, чтобы это доказать он на одном из рок-концертов перед громкоговорителем положил сырое яйцо. К концу концерта, через три часа яйцо оказалось «сваренным» всмятку, следовательно, белки яйца свернулись.

Психологи провели исследование, в котором принимали участие 36518 человек. Суть исследования была выяснить черты характера какого – либо человека с помощью его музыкальных предпочтений. Исследователи пришли к следующим выводам:

- поклонники блюза креативны, общительны, вежливы и высокомерны;
- почитатели рэпа общительны и слегка эгоистичны;

 среди любителей джаза чаще всего встречаются творческие, приветливые люди с завышенной самооценкой;

 фанаты классической музыки относятся к интровертному типу личности, но несмотря на это, имеют высокое чувство достоинства и незаурядные творческие способности;

 к числу любителей оперы принадлежат вежливые, открытые, творческие личности;

 любители ритмичной танцевальной музыки относятся к экстравертному типу личности, обладают определенными творческими способностями, но не отличаются хорошими манерами;

Я тоже провела свое исследование среди своих друзей в социальной сети вКонтакте. Целью опроса было выяснить как разные стили музыки влияют на настроение людей. Друзьям было предложено послушать два произведения Моцарта «Маленькую ночную серенаду» и композицию группы Rammstein «Reinraus» и ответить, как предложенные мелодии повлияли на их настроение. В опросе приняли 26 человек. Анализ результатов показал, что

произведение Моцарта улучшило настроение 17 людям, а композиция Rammstein- 11.

 $\checkmark$  Композиция «Reinraus» ухудшила настроение 11 людям, а «Маленькая ночная серенада» одному человеку.

Из этого следует, что классические произведения лучше влияют на настроение, чем рок – композиции.

После проведенного опроса я продолжила изучать исследования учёных так как мне стало интересно влияет ли музыка на животных и природу. Как оказалось, музыка воздействует на всё живое: на растения, на животных и даже на грибы.

Первым, кто заметил влияние музыки на растения, оказался индийский учёный Сингх. Он вместе со своими учениками провёл эксперимент над луковицами репчатого лука. И его исследование четко показало, что на музыку шумов ветра и воды растения отзывались положительно, в то время как на тяжелый рок растения отвечали уменьшением размеров листьев и корней, снижением веса.

Животные тоже "слышат" музыку и активно реагируют на нее… По – разному!

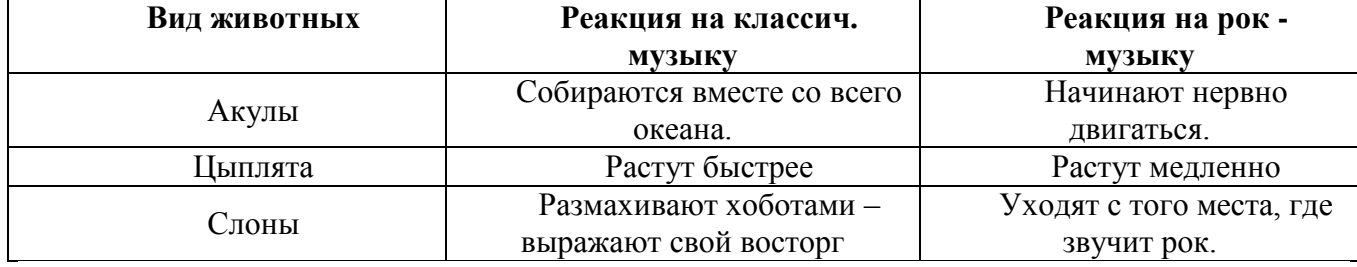

Таблица 1. Влияние музыки на животных

Интересно воздействие музыки на организмы, относящиеся к царству грибов. Учёные провели эксперимент и включили классику во время приготовления теста и результат их удивил – оно поднялось в 10 раз быстрее, чем обычно.

Необычна и реакция воды на музыку. Опыты японского ученого ЭмотоМасару показали, что результатом воздействия духовной и классической музыки является образование в обычной воде снежинок поразительной красоты. Напротив, при воздействии рок музыки в обычной воде кристаллическая структура не образовывалась, а предварительно хорошо сформированная структура разрушалась. Вода копирует энергоинформационное поле, в котором она находится, а мы на 80 % состоим из воды. Представляете, что происходит!?

**Анализ работы.** Во время работы над исследованием я пришла к таким выводам:

▪ Классическая музыка положительно воздействует на людей, на животных, на растения, на грибы и даже на воду.

▪ Классика, в особенности произведения В. А. Моцарта улучшает настроение, развивает творческие способности и чувство достоинства

▪ Рок – музыка отрицательно влияет на человека и природу, ухудшает настроение и травмирует мозг.

▪ Разные стили музыки развивают в человеке различные способности и качества, а также влияют на его характер.

## **ПОЛЯРНАЯ СИСТЕМА КООРДИНАТ**

## *И. И. Селезнев, 6 класс Е.Е. Худяшова, учитель математики, ОГБОУ «ТФТЛ»*

При решении задач можно столкнуться с разными трудностями. Некоторые из них связаны с тем, что ты ещё не прошёл требуемый материал в школе/институте/университете. Но иногда какая-то нерешённая задача не даёт тебе покоя. И выход остаётся один – разобраться с новым материалом, познакомиться с ключевыми особенностями и сказать, что нет ничего легче, чем решённая задачка.

Одни из задач, на которые я наткнулся, звучали довольно понятно, жизненно: нужно определить точку относительно центра окружности. Например, смышленая коза, привязанная к дереву, хочет съесть цветок, а садовнику нужно подстричь цветок идеальной розы. Ответить на такие вопросы я сначала не мог. Самым простым способом казался способ задания функциональных зависимостей. Но в моём арсенале имелись знания только о декартовой системе координат, которые не помогали решить поставленные задачи. И тогда я выдвинул гипотезу о существовании другой системы координат, которая будет работать совершенно по иным правилам и которая окажется полезной при решении моих задач.

Придумывать самостоятельно правила задания новых систем координат оказалось не так-то просто. И всё казалось очень похожим на уже известную мне декартову систему. Тогда, обратившись к справочной литературе, я открыл для себя новый мир – полярную систему координат, в которой положение точки определялось уже не двумя обычными координатами – x и y. Полярная система координат определяется единичным координатным вектором и ориентированным углом между этим вектором и полярной осью. В силу того, что тема оказалась интересной и важной для решения широкого спектра задач, я поставил перед собой цель подробно изучить материал и поделиться новой информацией с одноклассниками.

Прочитав литературу и пристально посмотрев вокруг, я узнал кое-что о полярных координатах:

> • Винчестер в компьютере устроен так: информация на поверхности диска записывается радиальными дорожками, а считывающая/записывающая головка – движется вперед-назад от центра [1];

> • Хвост моей собаки двигается по траектории дуги относительно основания этого хвоста в полярных координатах;

> • Стрелки часов, движущихся по кругу – отличная иллюстрация полярной системы координат: длина стрелки – первая координата, направление стрелки – вторая координата;

• Артиллеристы рассчитывают, куда попадет снаряд, поворачивая ствол влево - вправо;

В ходе моего исследования я узнал как устроена полярная система координат: она описываются двумя составляющими – радиусом *r* и углом *φ* (рис.1).

Радиус – это расстояние от центра до заданной точки, а угол поворота – это на сколько нужно отложить угол от

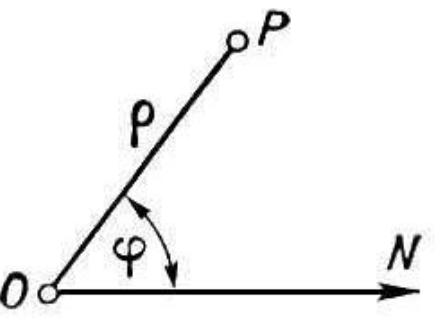

нулевого угла против часовой стрелки. Угол измеряется радианами – относительно числа π. Например, угол  $\pi/2$  радиан – угол 90°, а  $\pi/4$  радиан – угол 45°. Также для решения уравнений потребуется знать несколько тригонометрических функций (они постоянны, их значения можно посмотреть в таблице Брадиса):

Синус – это отношение противолежащего катета прямоугольного треугольника к его гипотенузе.

Рис.1

Косинус – это отношение прилежащего катета прямоугольного треугольнику к его гипотенузе.

Рассмотрим несколько задач.

Задача №1.

*Коза привязана к дереву. Цветок находится на расстоянии 5,5 метров. Сможет ли она съесть цветок? (Коза может ходить только по траектории разматывания веревки)*

Решить задачу можно, нарисовав траекторию движения козы (рис.2).

Она описывается как *r = φ* и называется *спиралью Архимеда* [2]. Для построения такой кривой нужно составить таблицу значений *r* и *φ* (причем в радиальной координате считается, что π = 3,141592…, а в угловой –

что  $\pi$  = 180°) и нарисовать по точкам. Цветок располагается на траектории. Ответ: да, сможет.

Залача№2.

*Садовнику нужно подстричь куст розы. Длина лепестков должна не превышать 20 см (2 дм), а количество лепестков должно быть равно 4. Как же ему это сделать?*

Нужно нарисовать *полярную розу*: r = n\*sin(k\*ф) [2], где *n* – длина лепестков,

а *k* – их количество. При этом, если рассматривать обобщенные полярные координаты, где r может быть отрицательным (что мы и делаем) – если *k* четное – количество лепестков удваивается. Нетрудно подсчитать, что полярная роза на 4 лепестка длиной 2 каждый – r =  $2 \cdot \sin(2 \cdot \phi)$ .

Строить такие графики оказалось очень трудоёмко, однако я успешно справился с задачей (рис. 3).

Иногда в целях экономии времени можно воспользоваться сайтом [3], который помогает строить графики в различных системах координат.

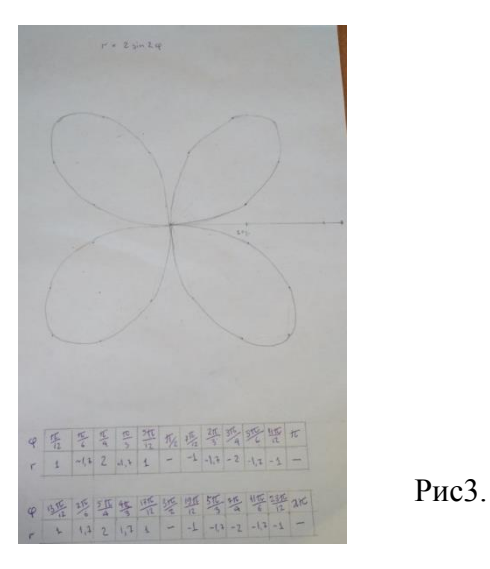

Я достиг положительных результатов в своей работе:

• Моя гипотеза подтвердилась. Оказалось, что есть система координат, отличная от декартовой, и она наиболее удачно подходит для решения поставленных мной задач.

• Я не дал умереть с голоду козе и помог подстричь садовнику идеальную розу с четырьмя лепестками.

• Я узнал, что полярная система координат окружает наст повсюду.

• Теперь я знаю основы тригонометрии, и это поможет мне с легкостью овладеть ею в старших классах.

• На одном из уроков математики, когда мы проходили прямоугольную систему координат, я рассказал ребятам о своём исследовании. Многих одноклассников эта тема заинтересовала, поэтому, возможно, на следующий год в качестве темы своего проекта они также выберут полярную систему координат.

#### ЛИТЕРАТУРА

1. Жёсткий диск[Электронный ресурс]: Википедия – свободная энциклопедия. - режим доступа: [https://ru.wikipedia.org/wiki/Жёсткий\\_диск](https://ru.wikipedia.org/wiki/Жёсткий_диск)

2. Полярная система координат[Электронный ресурс]: Википедия – свободная энциклопедия. - режим доступа: https://ru.wikipedia.org/wiki/Полярная система координат

3. Построение графиков функций онлайн[Электронный ресурс] - Сервис онлайн построения графиков - режим доступа: [http://www.yotx.ru](http://www.yotx.ru/)

## **ЗАГАДОЧНОЕ ЧИСЛО ПИ**

*А.Д. Энс, 6 класс*

*Е.Е. Худяшова, учитель математики ОГБОУ «ТФТЛ»*

Число π является одним из интереснейших чисел в математике и встречается в 6 классе при изучении тем «Длина окружности» и «площадь круга». Его можно встретить и при изучении других школьных дисциплин. С числом Пи связано много интересных фактов, поэтому оно вызывает интерес к изучению.

**Цель проекта** - узнать как можно больше о загадочном числе.

## **Задачи проекта**:

1. Изучить историю появления числа Пи и интересные факты

о нем.

2. Собрать материал о свойствах и применении числа Пи.

3. Научиться замечать число Пи вокруг нас.

4. Научиться вычислять приближенное значение числа Пи в домашних условиях различными способами.

5. Научиться решать задачи с использованием числа Пи.

6. Переложить число Пи на нотный стан и научиться его исполнять на синтезаторе.

**Гипотеза**: Число Пи играет важную роль в жизни человека.

Число Пи - это математическая константа, которая определяется,

как отношение длины окружности к ее диаметру. Из школьного курса математики мы знаем, что Пи приближенно равно 3,14. Но на самом деле число Пи – бесконечное число. Количество цифр и их значение постоянно уточняются по мере развития математики. Число Пи – иррациональное число, его нельзя представить в виде дроби. До сих пор не доказана нормальность числа Пи.

Впервые обозначение числа Пи буквой π ввел математик Джонс в

1706г. Он взял первую букву у двух греческих слов περιφέρεια и περίμετρος, которые переводятся, как окружность и периметр. Общепринятым число π стало после работы Леонарда Эйлера в 1736г.

С появлением компьютера ученые каждый год стремятся вычислить все больше знаков после запятой в числе π. Так самое длинное "Пи" во Вселенной было высчитано в 2010 году Николасом Чже из компании Yahoo - 2 квадрильона знаков после запятой. Математики все мира пытаются установить рекорды по запоминанию числа Пи.

Получение числа Пи в домашних условиях:

*1 Способ.* Возьмем лист бумаги формата А4. Расположим его го-

ризонтально и проведем параллельные линии на расстоянии двух спичек на бумаге. Бросим на этот лист как можно больше спичек. Сосчитаем, сколько спичек мы бросили и сколько спичек пересекло линии, а затем найдем соотношение полученных величин. Удивительно, но при вычислении значения соотношения полученных величин всегда получается приближенное значение Пи.

*2 Способ.* Возьмем предметы домашнего обихода, которые имеют

окружность. Затем замерим по очереди в них длину окружности и диаметр и найдем их отношение. У меня получились значения, равные приближенному значение Пи с точностью до одного или двух знаков после запятой.

У числа Пи есть два международных праздника:

*Первый* – 14 марта в 1:59:26. В американской системе записи дат

14 марта записывают, как 3.14, а время 1:59:26 совпадает с цифрами числа Пи после запятой.

*Второй* – 22 июля. Эта дата в европейском формате записывается,

как 22/7. Значение такой дроби - приближенное значение числа Пи.

Традиция поздравлять друг друга пирогами в день международно-

го числа Пи зародилась у англичан. В зеркальном отображении число Пи напоминает английское слово «PIE». В переводе на русский язык оно означает пирог. Удивительно, что у англичан и само число Пи и его зеркальное отображение читается одинаково – «пай».

Ни так давно исследователи древних пирамид установили, что частное, полученное от деления суммы двух сторон основания на высоту пирамиды, выражается числом 3,1416.

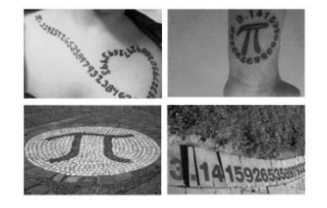

Рис.1.Число Пи вокруг нас Рис.2.Число Пи в дизайне

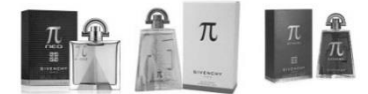

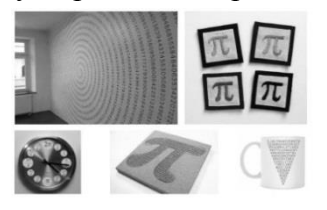

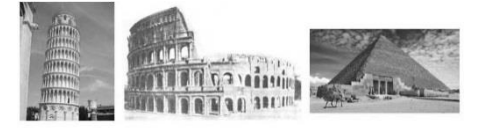

Рис.3.Число Пи в парфюмерии Рис.4.Число Пи окружает нас повсюду

Число Пи можно встретить вокруг нас (рис. 1). Число Пи используют в дизайне (рис. 2) и в парфюмерии (рис. 3). Числу Пи возводят памятники и сибирские скульптуры (рис. 5). Число Пи есть повсюду (рис. 4), нужно только его разглядеть.

В этом году ОГБОУ «Томский физико-технический лицей» отмечал день международного числа Пи. Я стала организатором праздника в своем классе: подготовила презентацию, испекла пирог, сделала пиньяту с конфетами (рис. 6), подобрала ребусы (рис. 6), переложила число Пи на синтезатор (рис. 7).

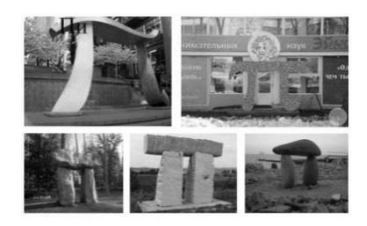

 $\Omega$  $p \pi$ L  $3,14$   $\frac{1}{4}$   $71$   $\frac{1}{4}$  0

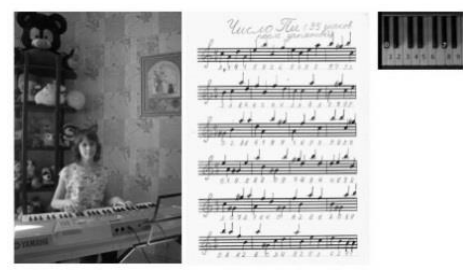

Рис.5.Памятники числа Пи Рис.6.Изготовление пиньяты и ребусов

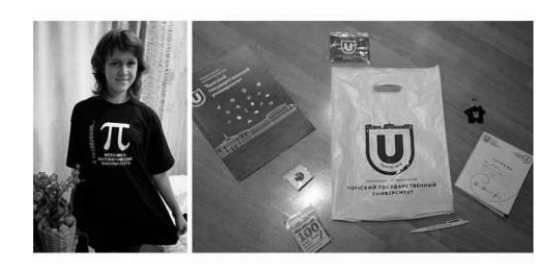

Рис.7. Исполнение числа Пи Рис.8. Подарки от организаторов

В марте этого года я стала участником конкурса «Mannequin Challenge» на лучший видеоролик, посвященный числу «π». Конкурс проводил механико- математический факультет при ТГУ. Мне вручили подарки (рис. 8).

**Вывод:** Я думаю, что человечество ждет еще много открытий, связанных с загадочным числом Пи.

## **ЛИТЕРАТУРА**

1. Рывкин А.А., Рывкин А.З., Хренов Л.С. Справочник по математике. - М: Высшая школа, 1964. - 520 с.

2. Симонов Р.А. Математическая мысль древней Руси. - М: Наука,1977. - 120 с.

3. https://ru.wikipedia.org/wiki/Пи\_(число)

4. https://rakh.im/pi\_pie/

5. https://www.tomsk.kp.ru/daily/24559/734373/

# **ТАЙНЫ БЕРМУДСКОГО ТРЕУГОЛЬНИКА**

*В.Д. Горовцова, 6 класс*

Данная работа посвящена раскрытию тайн Бермудского треугольника.

Тайны, загадки природы всегда привлекали людей. А мировой океан скрывает в себе множество тайн, и первая среди них - загадка Бермудского треугольника, где бесследно исчезло немало кораблей и самолетов. За последние 150 лет в районе бермудского треугольника зафиксировано исчезновение более 70 судов и 20 самолетов.

Наиболее известный случай - пропажа звена из пяти самолётов «Эвенджер» в 1945 году, который вылетел с базы ВМС США и не вернулся.

1967 г. Спортивна яхта, пересекающая атлантический океан исчезла вместе с экипажем в районе бермудских островов.

1970 г. Корабль с грузом, следовавший из Нового Орлеана в Кейптаун, так и не достиг порта назначения, бесследно исчезнув в просторах Атлантики.

1973 г. Грузовой корабль "Анита" водоизмещением 20 тыс. тонн с экипажем исчез по пути в Гамбург.

1984 г. Парусное судно бриг "Маркес", принимающий участие во всемирно известной гонке парусных судов, исчезло вместе с командой в северной части бермудского треугольника, не взирая на то, что судно было оснащено самой современной навигационной системой и техникой.

В 1984 г. парусное судно бриг "Маркес", принимающий участие во всемирно известной гонке парусных судов, исчезло вместе с командой в северной части бермудского треугольника.

Существует множество гипотез и предположений о том, куда пропадают корабли и самолеты, однако ответ еще не найден.

**Актуальность:** недавно я впервые услышала о Бермудском треугольнике. Мне стало интересно узнать, на самом ли деле существует такое «страшное» место на Земле? Какие могут быть причины этому? И правдивы ли они?

**Проблема:** таинственные исчезновения в этом регионе морских и воздушных судов **Объект исследования:** Бермудский треугольник

**Предмет исследования**: странные аварии в данном районе и их причины

**Цель:** изучение проблем появления аномалий в Бермудском треугольнике и определение их основной причины.

**Гипотеза** (моё предположение): географические характеристики Бермудского треугольника могут служить причиной аномальных явлений

**Задачи:**

- систематизировать информацию о Бермудском треугольнике;
- дать общую географическую характеристику данному району;
- выявить возможные причины катастроф в этой части Атлантического океана.

# **План реализации исследования**

- \* Знакомство с понятием «Бермудский треугольник»
- \* Определение географического положения Бермудского треугольника
- \* Изучение рельефа Бермудского треугольника
- \* Изучение водных потоков и климата в области Бермудского треугольника

\* Изучение основных причин аномальных явлений в районе Бермудского треугольника

\* Определение влияния магнитных полей на таинственное исчезновение судов в районе Бермудского треугольника

\* Изучение влияния газовых пузырей на возникновение аномальных явлений в районе Бермудского треугольника

- \* Оформление доклада
- \* Создание презентации

#### **Методы исследования**

Математические методы

 Теоретические методы: аналитический и сравнительный анализ (сбор и систематизация информации, поиск примеров и фактов)

Проведение физических опытов.

#### **Содержание исследования**

#### *1. Понятие «Бермудский треугольник»*

Бермудский треугольник — это место, где пропадают люди, исчезают корабли и самолёты, выходят из строя навигационные приборы, а потерпевших крушение почти никто никогда не находит.

Его называют также "дьявольское море", "кладбище Атлантики", "море вуду", "море проклятых".

В печати первым использовал данное словосочетание американец Е. Джонс, издавший маленькую брошюрку под заглавием "Bermuda Triangle" («Бермудский треугольник»). Она была опубликована в 1950 году.

#### *2. Географическое положение Бермудского треугольника*

Бермудский треугольник расположен в северной части Атлантического океана.

Данная территория на карте выглядит в форме треугольника. Его вершинами являются: Бермудские острова, порт Майями и остров Пуэрто-Рико.

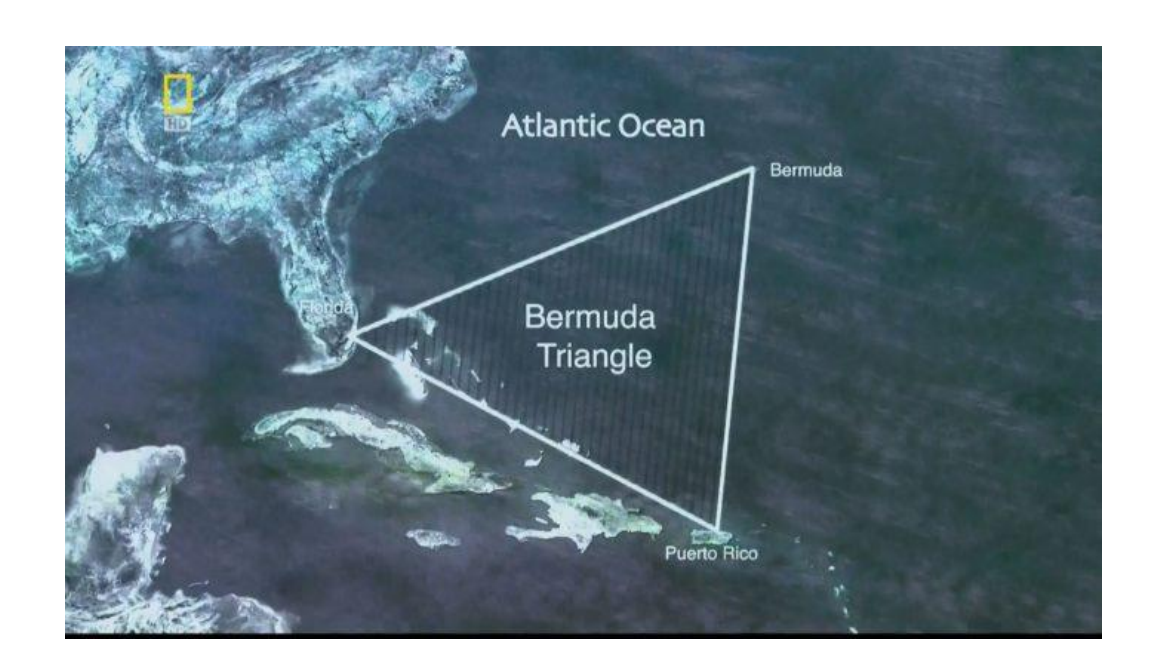

Я определила координаты вершин по карте и сравнила их со справочными данными. Расхождения оказались незначительными.

Далее я рассчитала площадь бермудского треугольника. Для этого были сделаны замеры сторон треугольника линейкой и с учетом масштаба карты переведены в реальные размеры. Мною было найдено 15 формул для определения площади треугольника. Из них подошла следующая

$$
S=\sqrt{p(p-a)}\cdot (p-b)\cdot (p-c)
$$

Где a, p, c – это длины сторон треугольника. Площадь составила 890548 кв. км. Справочная площадь – около 1 млн. кв. км. Это в 2,5 раза больше площади Томской области.

# *3. Природно-климатические условия района*

# **3.1. Рельеф Бермудского треугольника**

В Бермудском треугольнике обнаружены разнообразные формы рельефа морского дна:

- \* подводные горы  $-0.3\%$ <br>\*  $\frac{1}{2}$  подводные продивидите
- \* глубокие проливы  $-2\%$
- \* глубоководные желоба 5%<br>\* краевна и срединицие плато
- $\kappa$ раевые и срединные плато 15%
- \* материковый склон и подножие 18%
- \* шельф с мелководными банками 25%
- \* абиссальные равнины 35%

Мелководные банки - мель в океане, глубина над которой значительно меньше окружающих глубин.

На морском дне Бермудского треугольника располагается глубоководный желоб – Пуэрто-Рико. Глубина его составляет 8742 м, что является максимальной глубиной всего Атлантического океана. Длина его 1550 км, а ширина – 12 км.

В этом районе много глубоких впадин, возможно, поэтому многие затонувшие корабли и не были найдены — они лежат слишком глубоко.

Из-за особенностей рельефа дна Огромные волны, которые могут быть причиной крушения кораблей.

Также исследователями обнаружены глубокие пещеры, находящиеся в мелководных районах Багамских островов. Там очень сильные течения. Во время приливов и отливов вода втягивается в пещеры с большой силой. Так могут быть втянуты и корабли. И действительно, на глубине 25 метров было найдено небольшое рыболовное судно.

# *3.2. Водные потоки в Бермудском треугольнике*

В районе бермудского треугольника протекает течение Гольфстрим. Это теплое и быстрое течение. Гольфстрим течет со скоростью в 2,0 - 2,6 м/с., часто и бессистемно меняет свою скорость и направление. Из-за этого нередко возникают вихри и воронки, а на границе Гольфстрима с другими течениями, где сходятся потоки теплой и холодной воды, часто бывают туманы.

Для погоды Бермудского треугольника характерна быстрая смена погоды: светит солнце и прекрасная погода, а через 15-30 минут сильнейший шторм. Это крайне усложняет навигацию даже для опытных мореплавателей.

Климат, рельеф морского дна и коварные течения вносят свою лепту в таинственные пропажи судов.

#### **4.** *Влияние магнитного поля на работу приборов*

Есть предположение, что в Бермудском треугольнике существует особое магнитное поле, которое сбивает компасы и переводит стрелки. Я провела опыт, который показал мне, что магнитное поле действительно изменяет показания приборов. В опыте использовались: источник питания, компас электрическая катушка. Когда по проводам проходит электрический ток, вокруг них возникает магнитное поле, и если поднести в это время к катушке компас, то стрелка отклоняется и беспорядочно движется.

Рассмотрим, какие магнитные поля могут возникать над Бермудским треугольником.

Магнитное поле Земли.

Источником магнитного поля Земля является ядро Земли, которое состоит из раскаленного железа. Объем расплавленного железа в 5 раз больше Луны. Расплавленные слои постоянно движутся - из-за этого появляются магнитные поля (рис. 1). Но эти силы достаточно равномерно воздействуют на всю поверхность земного шара.

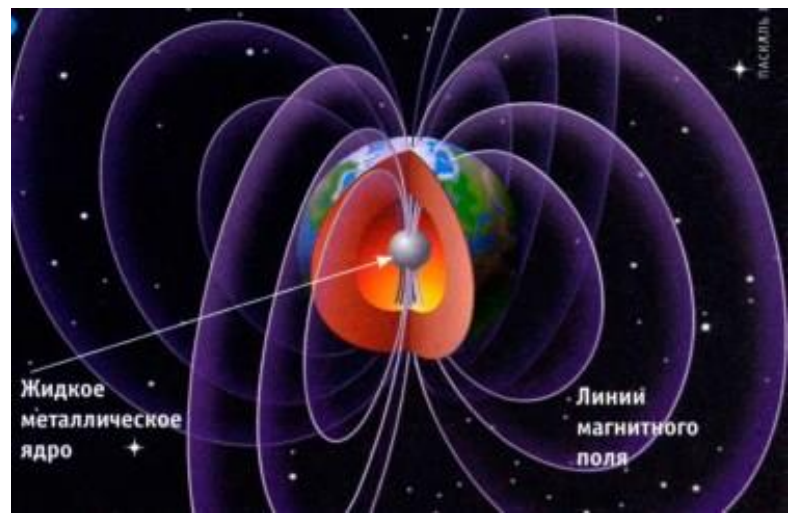

Рисунок 1

Дополнительные магнитные местные воздействия.

Магнитные поля возникают в районах богатыми железной рудой. Результаты исследований ученых показали, что в Бермудском треугольнике местные магнитные возмущения отсутствуют, т.к. отсутствуют залежи магнитной руды.

 Магнитные бури появляются из-за столкновения заряженных солнечных частиц с магнитным полем Земли.

Эти бури происходят крайне нерегулярно и обычно длятся несколько часов. Ошибка в показаниях компаса не превышает одного-двух градусов.

Следовательно, нет оснований считать причиной аварий судов магнитные поля над Бермудским треугольником.

## *5. Возникновение газовых пузырей метана.*

На дне мирового океана под толщей воды скрыты залежи метана. Они появляются из трещин при раздвижении плит на дне океана. Когда пузырь лопается, на его месте остается воронка, при попадании в которую корабль терпит крушение.

По радио я слушала передачу, в которой ученые рассказывали о газообразовании в районе Бермудского треугольника. Там был описан опыт, который можно провести в домашних условиях. В ванну набирается вода и опускается плавающий предмет. На дно опускается медицинская груша и выдавливается из нее воздух. В моем опыте большого пузыря не получилось, а лишь небольшие, которые отодвигали предмет в сторону. Я пробовала выдержать соотношение длины судна и глубины (предмета и глубины ванны), но высоты ванны оказалось недостаточно.

# *6. Существуют ли еще опасные места в океанах?*

Ученые Саутгемптонского университета проводили изучение кораблекрушений за период с 1999 года по 2011 год.

Оказалось, что Бермудский треугольник не попал в Топ-10. А самым опасным местом стал Коралловый треугольник.

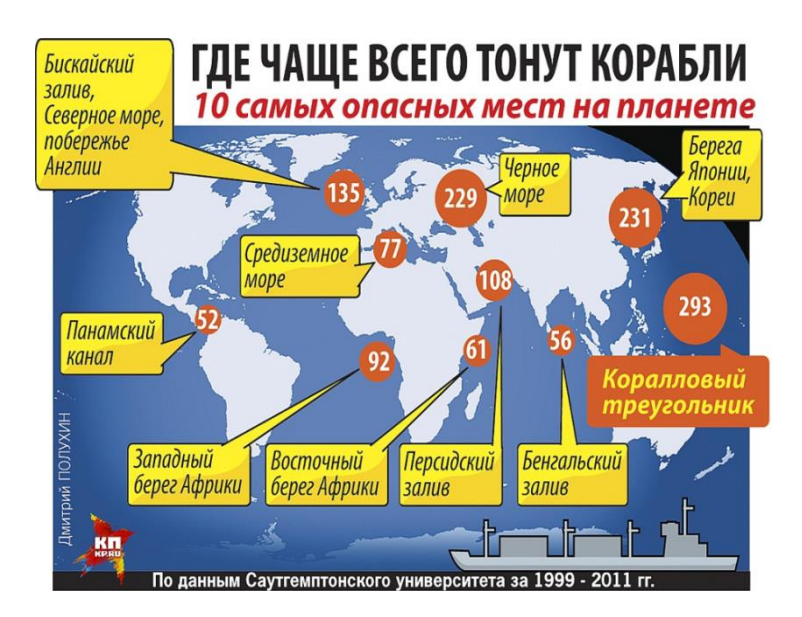

# *7. Заключение.*

Проведенное исследование дало мне определенное представление о Бермудском треугольнике.

А полученные результаты исследования показали, что совокупность следующих географических характеристик Бермудского треугольника:

- большая площадь
- разнообразный рельеф
- быстрое течение, влияющее на резкую смену погоды

способствуют появлению аномалий, из-за которых могут происходить катастрофы.

 Я приоткрыла для себя лишь небольшую часть тайн, которые хранит в себе Бермудский треугольник. Точный ответ еще не найден.

## ЛИТЕРАТУРА

- 1. videodive.ru "История бермудского треугольника"
- 2. nvkz.kuzbass.net "Бермудский треугольник"
- 3. ru.wikipedia.org материал из Википедии свободной энциклопедии
- 4. Л.Оробец «Интерсная газета. Невероятное» Т70; 16 2008г.
- 5. DVD фильм, BBC коллекция. Тайны морей и океанов. Бермудский треугольник.

#### **УПРАВЛЕНИЕ СВИОИМИ ЭМОЦИЯМИ КАК УСЛОВИЕ БЕСКОНФЛИКТНОГО ПОВЕДЕНИЯ**

*М. А. Лысунец, 7 класс Н. С. Макарова, педагог-психолог ОГБОУ «ТФТЛ»*

**Актуальность темы:** Подростковый возраст - один из самых сложных возрастов для детей 12-17 лет. В это время, наблюдается резкий рост организма, и физические изменения не проходят бесследно: в это время психика ребёнка может быть неуравновешенной, и, как следствие, это проявляется в излишней эмоциональности и агрессии. Всю ситуацию усугубляет влияние телевидения и радиовещания на тревожные темы (война, холодная война между странами, убийства и т.д.), и так же, одна из самых главных проблем современных детей, игра в жестокие компьютерные игры. После такого внешнего давления многие входят в социальное взаимодействие с плохим настроением. В этом случае любой раздражитель может стать «последней каплей». Человек срывается на кого-то и происходит конфликт. Особенно это обидно, если конфликт происходит с близкими людьми, друзьями или коллегами, что выбивает нас из привычной жизни. Мы становимся рассеянными, нервными, работоспособность уменьшается. Но ведь этого можно избежать, научившись управлять своими эмоциями, чтобы не идти у них на поводу. Чтобы узнать, как управлять собой, я провела исследовательскую работу.

**Гипотеза:** для большинства подростков моего возраста эмоциональная саморегуляция будет иметь большое значение, ведь речь идет об их отношениях с близкими и друзьями.

**Цель**: выявление способов эмоциональной саморегуляции и изучения важности этого вопроса для подростков разного возраста.

**Практическая значимость:** тема конфликтов была актуальна во все времена, но если бы нашлось универсальное средство, с помощью которого люди могли бы не конфликтовать, то ссоры давно уже исчезли из нашей жизни. Однако, как мы можем заметить, такого средства еще не придумали, следовательно, тема не утратила своего значения.

#### **Задачи:**

1. Познакомиться с литературой по теме.

2. Определить основные понятия: «эмоции» и «конфликт».

3. Выявить эффективные способы управления эмоциональным состоянием для подростков (основываясь на теоретических знаниях).

4. Провести анкетирование среди подростков на тему: «Значимость эмоциональной саморегуляции».

5. Сделать вывод о значимости эмоциональной саморегуляции для подростков.

6. Подготовить памятку-буклет о способах эмоциональной саморегуляции.

## **Краткое содержание**

**Эмоции** - это кратковременные ощущения, касающиеся определенных вещей или ситуаций, чувства гораздо более длительны, но формируются они из эмоций. Разные виды эмоций по-разному влияют на нашу жизнь и наши решения.

**Конфликт** — ситуация, в которой каждая из сторон стремится занять позицию, несовместимую и противоположную по отношению к интересам другой стороны.

Причины конфликтов условно можно разделить на объективные и субъективные. Конфликты, связанные с нарушением взаимоотношений часто имеют субъективную природу.

Субъективные причины конфликтов связаны с теми индивидуальными психологическими особенностями людей, которые приводят к выбору именно конфликтного, а не какого-либо другого способа разрешения создавшегося объективного противоречия. В любой ситуации есть возможность выбора конфликтного или одного из неконфликтных способов ее разрешения.

Умение управлять эмоциями во многом формирует способность выбирать неконфликтные способы поведения.

Среди наиболее эффективных способов можно выделить дыхательные техники, визуализацию, переформулирование проблемы в позитивном ключе, учиться находить положительные качества в характере человека, с которым конфликт, техника «сжигание обиды», когда негативные чувства записываются на листок, а листок затем сжигается, символизируя освобождение от негативных эмоций. Для развития в себе способности управлять эмоциями, можно применять занятия спортом, танцы, делиться с друзьями и близкими, рассказывая о случившемся, медленно сосчитать до 10 и затем действовать, скорее всего, поступок будет уже более мягким.

Анализ результатов анкетирования показывает, что большинство подростков ценят отношения со своими близкими, переживают из-за происходящих конфликтов и хотели бы контролировать свои эмоции, но не знают, как это можно сделать на практике.

Из проведенной работы можно сделать несколько выводов:

а) проблема управления эмоциями актуальна в подростковой среде;

б) подростки считают, что неумение контролировать эмоции является причиной конфликтов;

в) подростки хотели бы научиться управлять своим эмоциональным состоянием.

По результатам работы сформирована подборка способов эмоциональной саморегуляции и подготовлен буклет с использованием полученной информации; школьному психологу предложено провести классный час на тему: «Умение управлять своими эмоциями, как условие бесконфликтного поведения».

#### ЛИТЕРАТУРА

Годфруа Ж.: Что такое психология: В 2-т. Т.1 — М.: Мир, 1992. - 496 с.

1. Цукерман Г.А.: Психология саморазвития: задача для подростков и их педагогов. - Рига, ПЦ «Эксперимент», 1997. - 276с.

3. Психология и воспитание детей в 12 лет. Источник: [https://detstrana.ru/article/deti-7-](https://detstrana.ru/article/deti-7-12/vospitanie/psihologiya-i-vospitanie-detej-12-let/) [12/vospitanie/psihologiya-i-vospitanie-detej-12-let/](https://detstrana.ru/article/deti-7-12/vospitanie/psihologiya-i-vospitanie-detej-12-let/)

4. Виды эмоций и чувств человека. Источник: http://medvoice.ru/vidy-emocij-i-chuvstvcheloveka/

5. Чувства и эмоции и их влияние. Источник: http://stud24.ru/psychology/chuvstva-jemocii-iih-vliyanie/448502-1692133-page3.html

6. Теория дифференциальных эмоций. Источник[:http://realfaq.ru/discussion/12854/teoriya](http://realfaq.ru/discussion/12854/teoriya-differencialnyh-emociy-k-Иzarda)[differencialnyh-emociy-k-%D0%98zarda](http://realfaq.ru/discussion/12854/teoriya-differencialnyh-emociy-k-Иzarda)

7. Реферат на тему эмоции. Источник[:http://www.bestreferat.ru/referat-241475.html](http://www.bestreferat.ru/referat-241475.html)

8. Википедия. [https://ru.wikipedia.org/wiki/](https://ru.wikipedia.org/wiki/Удивление)

9. Влияние эмоций на поведение человека Источник[:https://studwood.ru/1270236/psihologiya/vliyanie\\_emotsiy\\_povedenie\\_cheloveka](https://studwood.ru/1270236/psihologiya/vliyanie_emotsiy_povedenie_cheloveka)

10. Базовые эмоции теория Изарда К. Источник: [https://redhearth.ru/bazovyye-emotsii](https://redhearth.ru/bazovyye-emotsii-kerrol-izard/)[kerrol-izard/](https://redhearth.ru/bazovyye-emotsii-kerrol-izard/)

11. Конфликты

12. https://ru.wikipedia.org/wiki

#### **ОМОНИМЫ**

*А. К. Темникова, 5 класс*

*Л.В. Медведева, учитель русского языка ОГБОУ «ТФТЛ»*

При изучении раздела «Лексика» на уроках русского языка я столкнулась с трудностями в изучении темы «Омонимы». Мне захотелось самостоятельно разобраться в данной теме и помочь это сделать своим одноклассникам. В результате возникла идея этого проекта.

План работы:

1. Что такое омонимы.

- 2. Классификация омонимов.
- 3. Причины появления.
- 4. Виды омонимов.

5. Межъязыковые омонимы.

6. Где и как употребляются омонимы.

## *Целью* проекта является:

 формирование умения самостоятельно получать информацию из разных источников, в том числе из словарей;

расширение и углубление представлений учащихся об омонимах;

 предупреждение ошибок в употреблении омонимов в устной и письменной речи. Для реализации проекта необходимо было решить следующие задачи:

- углубить знания об омонимах,
- научиться различать абсолютные омонимы и их разновидности,
- определить сферу их практического применения,
- подготовить информационный материала в виде буклета для учащихся 5 класса.

В ходе осуществления поставленных задач были выполнены определенные этапы: - изучение теоретического материала по теме, работа со словарями;

- создание презентации;

- создание буклета для учащихся 5 класса;

Слово *омоним* греческого происхождения, и этот термин введен был Аристотелем.

Омонимы – это слова одной и той же части речи, одинаковые по звучанию и написанию, но разные по лексическому значению. Больше всего омонимов среди существительных и глаголов. По степени совпадения грамматических форм омонимичных слов выделяют полные

(абсолютные) и неполные (частичные) омонимы.

По структуре омонимы делятся на простые (непроизводные, корневые) и производные.

Причинами появления омонимов являются:

 случайное совпадение слов – как исконно русских, так и заимствованных из других языков;

- совпадение при образовании новых слов от разных, но созвучных основ;
- потеря смысловой связи между значениями многозначного слова.

Омонимы нужно отличать от многозначных слов. Омонимы имеют разное лексическое значение. Тогда как многозначные слова обладают большим количеством значений и в своей основе имеют что-то общее (форму, сферу употребления, функцию).

В толковых словарях омонимы, как правило, приводятся в отдельных словарных статьях, а многозначные слова – в одной, с последующим выделением нескольких значений слова, которые даются под номерами.

Существуют сходные с омонимией языковые явления:

*омофоны* – совпадают только в звучании;

*омографы* – совпадают только на письме;

*омоформы* – совпадают и в звучании, и на письме, но лишь в отдельных формах.

Межъязыковые омонимы, или ложные друзья переводчика – это слова разных языков, близкие по звучанию или написанию, но разные по значению. Термин "ложные друзья" был введен М. Кёсслером и Ж. Дероккиньи в 1928 году. Ложные друзья переводчика могут приводить к неправильному пониманию и переводу текста. Особенно коварными являются такие слова в родственных языках. Даже имея общее происхождение, слова в разных языках могут существенно разойтись по значению.

Также межъязыковыми омонимами являются слова из разных иностранных языков.

Употребляются омонимы в художественных произведениях, особенно в поэзии, поэты намеренно "сталкивают" омонимы. Делается это для придания выразительности и экспрессии речи. Использование омонимов чаще всего встречается в юмористических и сатирических жанрах, например в эпиграммах и каламбурах.

В ходе исследовательской работы я научилась получать информацию из разных источников, в том числе из словарей, обрабатывать ее. Я получила углубленные знания об омонимах, узнала, как различать абсолютные омонимы и их разновидности. Также я выяснила, какое практическое значение имеют омонимы, и подготовила буклет с информационным материалом для учащихся 5 класса.

По итогам исследовательской работы можно сделать вывод, что омонимы позволяют разнообразить нашу речь, делают ее более интересной и насыщенной.

#### **ЛИТЕРАТУРА**

- 1. https://ru.wikipedia.org/
- 2. https://studopedia.org/
- 3. https://books.google.ru/
- 4. https://www.portal-slovo.ru/
- 5. http://files.school-collection.edu.ru/
- 6. http://где-ударение.рф
- 7. http://www.topauthor.ru/
- 8. http://www.yaklass.ru/p/russky-yazik/5-klass/
- 9. http://vchemraznica.ru/chem-otlichayutsya-omonimy-ot-mnogoznachnyx-slov/
- 10. http://wordru.ru/omonimy-v-stixotvoreniyax-kalamburax-anekdotax/

## *ПУТЕВОДИТЕЛЬ ПО ТЕАТРАМ ТОМСКА, КАК СОРЕДСТВО ПОВЫШЕНИЯ КУЛЬТУРНОГО УРОВНЯ ШКОЛЬНИКОВ.*

#### *С. Хромина, 6 класс Н.Д Денекина, преподаватель ОГБОУ «ТФТЛ»*

Посещая театры нашего города, я видела реакцию зала на театральные представления. Одновременно, по ходу театрального действа, я и сама переживала некоторые эмоции. В связи с этим, у меня возникли вопросы о роли и возможностях воздействия театрального искусства на личность в процессе воспитания школьников, о величине доли тетра в общем объёме воспитательных средств. Появился интерес выявить приемы, с помощью которых он входит в нашу жизнь и воздействует на нее. В рамках одного небольшого учебного проекта, постараться применить какой либо из приемов для популяризации этого вида искусства среди ровесников.

Таким образом, появилась задача увлечь школьников театральным искусством и расширить их знания о Томских театрах.

В исполнение этой цели, я выделила несколько задач, решение которых приведёт, в той или иной мере, к ее достижению. Таковыми явились: проведение анкетирования одноклассников для выявления заинтересованности их театральным искусством, ознакомление их с назначением театрального искусства, как таковым, изучении классификации типов театров и их представленности в нашем городе, создание, на базе полученных из открытых источников сведений, брошюры «Путеводитель по театрам г. Томска».

После освещения вопросов типологии театров и задач, решаемых ими в общечеловеческом и общекультурном смысле, был физически оформлен бланк анкеты лицеистов, на предмет выявления отношения к театру как к таковому, информированности их, в процентном соотношении, о театрах города и предпочтениях школьников в выборе вида досуга. Бланк был распространён среди учащихся 13-14 лет нашего лицея. Им предлагалось ответить на три вопроса: любят ли они театр, какие театры они знают и что предпочтут из выбора: поход в театр, кино или интернет развлечения.

В результате этой работы выявились следующие результаты: школьники, в основной массе, положительно относятся к театру (60% против 40%), 30% респондентов выберут поход в театр как время проведения досуга, 20% отдадут своё предпочтение ресурсам в интернете, но подавляющее большинство 50% выберут поход в кино. Это достаточно оптимистические итоги. Театр вызывает положительные эмоции и треть готова туда идти. Но при этом, только 10% опрошенных знают 4 и более театров города, 60% знают 2-3 театра, как правило, стоящие вдоль транспортных магистралей и их здания видны с проезжающего мимо общественного транспорта, и ещё треть знает только один театр.

Анализ собранных данных показал большой дисбаланс желаний и информированности. Выявлено опросом, что потенциал приобщения 9 из 10 школьников к театральному искусству лежит, на начальной стадии, через информирование их о театрах города. Наш город имеет глубокие театральные традиции и широкий спектр театров от драматического и камерного до авторского кукольного.

В практической плоскости, я выбрала средством информирования буклет. Лист бумаги форматом А4 сложенный по двум сгибам на три части. Во-первых, видимая треть визуально более воспринимаема, так как иная информация физически убрана из поля зрения по сгибам и, во-вторых, это достаточно бюджетный вид по соотношению цена - качество- количество передаваемой информации.

Разработанный буклет содержал информацию о 6 томских театрах, их репертуаре, контактные телефоны билетных касс, адреса сайтов и краткое их описание и рекламирование.

Буклет разрабатывался в графической программе Corel Draw. Результатом этой работы стал макет буклета в формате cdr и jpg, готовый к печати в сторонних организациях типографской направленности.

На имеющиеся у меня скромные средства, были заказаны 6 экземпляров буклета. Фирму, занимающуюся изготовлением печатной продукции, макет буклета удовлетворил и они изготовили требуемое количество. Соответственно, при необходимости, можно будет использовать этот макет для печати буклета в любых необходимых тиражах.

Те несколько, физически отпечатанных, экземпляров, вызвали интерес сверстников, которым я его показала. У некоторых он вызвал удивление информацией о количестве театров, некоторые знали, что театров много, но буклет помог им систематизировать их знания о театрах и их репертуаре, что так же положительно влияет на популяризацию театрального искусства. Пользу, в деле воспитания людей любого возраста через театральное искусство, сложно переоценить, и она так же нашла своё отражение и оценку в теле презентации «Путеводитель по театрам Томска, как средство повышения культурного уровня школьников».